# Resumen del curso de "Introducción a la Geometría Fractal"

El mismo fue dictado en el año 2003 a través del sitio [www.fractaltec.org](http://www.fractaltec.org/) y constó de 5 clases y varias charlas en los foros de debate: <http://www.fractaltec.org/local-cgi/cutecast/cutecast.pl> Recomiendo a todos aquellos que lean este texto por primera vez y les surjan dudas, que hagan todas sus consultas en dicho foro.

# *Comenzando*

Para introducirnos de lleno en el mundo de los Fractales, lo primero que quiero contarles son las palabras que dan inicio al libro "*Fractals Everywhere*" ("Fractales en todos Lados") de Michael F. Barnsley, uno de los pioneros y más importantes divulgadores e investigadores del tema:

> "La geometría Fractal cambiará a fondo su visión de las cosas. Seguir leyendo es peligroso. Se arriesga a perder definitivamente la imagen inofensiva que tiene de nubes, bosques, galaxias, hojas, plumas, flores, rocas, montañas, tapices, y de muchas otras cosas. Jamás volverá a recuperar las interpretaciones de todos estos objetos que hasta ahora le eran familiares."

Creen que Michael exageraba? En realidad esa pregunta no la podrán contestar hasta que no hayan finalizado este curso. Una de mis metas es mostrarles que ese párrafo solo refleja la realidad y la visión de miles de científicos sin importar en que especialidad desarrollen sus actividades. Esta visión se incrementará más aún en todos aquellos que decidan utilizar programas de computadoras (Fractint por ejemplo) para comenzar a "navegar", crear y descubrir **infinitas** y hermosas estructuras matemáticas a las cuales llamamos Fractales.

Una importante advertencia que siempre me gusta mencionar al comienzo de toda charla es la de tener un obsesivo cuidado de **no ver estructuras fractales donde no las hay**. Uno de los objetivos de este curso es el de reconocer tales sistemas, lo cual profundizaremos cuando veamos más en detalle la Teoría del Caos. Como decía Barnsley en su impactante párrafo, la imagen de los objetos naturales que nos rodean cambiará de manera contundente, así que la advertencia queda hecha.

# *Un poco de historia*

**Los Fractales son los objetos matemáticos que constituyen la Geometría de la Teoría del Caos**, aunque es importante destacar que no todos los fractales son caóticos como veremos más adelante. Los objetos fractales fueron creados mucho antes de haberse desarrollado formalmente la Geometría Fractal o la Teoría del Caos. De hecho, se pueden encontrar y reconocer figuras con características fractales como la del triángulo de Sierpinski (*figura 1*) en grabados de tela de hace varias décadas atrás, hasta en los años de 1400 se hallaron grabados japoneses con estas estructuras.

## **Figura 1 –** El triángulo de Sierpinski

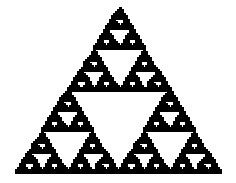

*El mismo lo estudiaremos con detalle desde el punto de vista puramente matemático y crearemos los algoritmos para generarlo en clases posteriores.* 

Antes de que Newton, Leibniz y colaboradores crearan en el siglo XVII lo que hoy conocemos como Calculus y estudiamos en la facultad como Cálculo, Análisis Matemático o Cálculo Infinitesimal, se conocían funciones con enormes irregularidades y discontinuidades, pero los científicos de aquella época supusieron que esas mismas funciones discontinuas eran muy escasas y que raramente surgirían en sistemas naturales, por lo que las consideraban excepciones a la matemática tradicional y simplemente las dejaban de lado, o si no las ignoraban realizaban aproximaciones a través de redondeos, lo cual aún hoy en día se continua haciendo con éxito en diferentes sistemas, pero dichos redondeos se vuelven peligrosos en sistemas con una dinámica caótica.

Un grupo de matemáticos comenzó a darse cuenta que en la naturaleza se daba muy seguido el fenómeno de irregularidades y que no eran excepciones como se suponía. Los primeros que comenzaron a demostrar teóricamente esta problemática fueron Cantor (con su famoso y casi místico conjunto de Cantor – Figura 2) y Peano. Hasta llegar a los años de 1880 con Poincaré, al que se lo conoce como el padre de la Teoría del Caos.

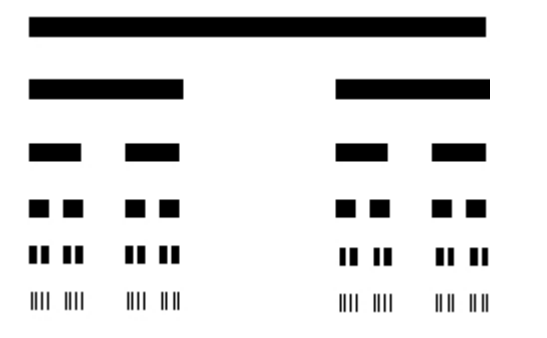

## **Figura 2 –** Conjunto de Cantor

 *El mismo también lo estudiaremos con detalle desde el punto de vista puramente matemático y crearemos los algoritmos para generarlo en clases posteriores. Discutiremos si realmente puede ser considerado un fractal de acuerdo a la dimensión fractal que posee.* 

Otra estructura matemática ya conocida en esa época y que más tarde pasó a formar parte de uno de los fractales más reconocidos es el de Koch "Snowflake" Curve, o la curva de "Copo de nieve" de Helge von Koch (figura 3)

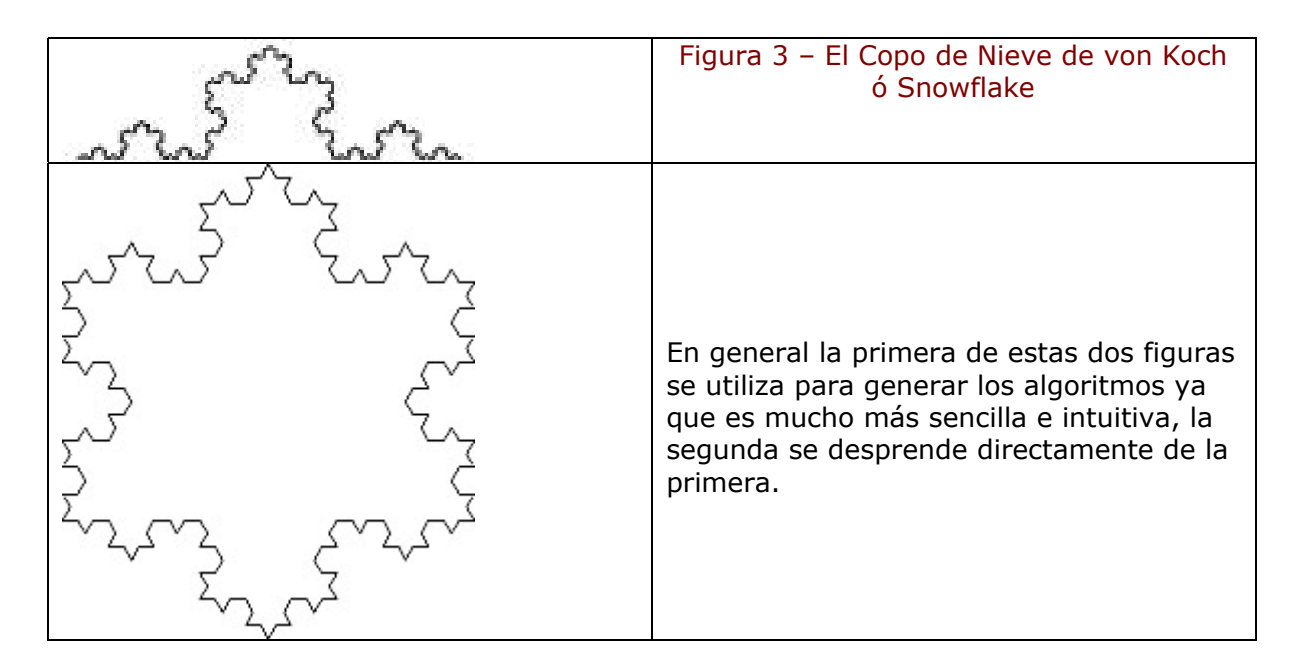

Entonces, hasta el momento vimos de manera general como los sistemas dinámicos y caóticos se fueron introduciendo en el pensamiento de la comunidad científica y como fueron surgiendo nuevas necesidades para reformular teorías y crear nuevas herramientas que pudieran describir sistemas que hasta ese entonces eran considerados excepciones y a los cuales se les realizaban diferentes aproximaciones y se les aplicaban diversos "trucos" matemáticos para ajustarlos a las herramientas disponibles en esos tiempos. Más adelante veremos los problemas que surgen al aplicar estos tipos de técnicas de aproximación y omitir variables y detalles que con el trascurso del tiempo pueden derivar en sistemas caóticos y totalmente impredecibles, pero no nos adelantemos.

Hemos visto también que objetos con estructuras que hoy reconocemos como fractales han existido durante muchos años, como ser todas las figuras anteriormente mencionadas, y es por ello que diversos libros y autores difieren al contarnos la historia de cómo surgió esta rama de la matemática.

A pesar de toda esta introducción aún no les he contado como nacieron los fractales ni como fueron formulados teóricamente.

# *Como surgieron los Fractales*

No fue hasta el año 1958 cuando Benoit Mandelbrot ingresa a trabajar en los laboratorios de IBM para hacer un análisis del ruido y perturbaciones eléctricas. Mientras realizaba dichos estudios encontró un patrón en su comportamiento y por lo tanto comenzó a descifrar una estructura escondida. Algo así como jerarquías de fluctuaciones en todas las escalas (lamento no poder detallar más este tema debido a mis pobres conocimientos en el área de electrónica, al menos por el momento!). Lo que sí es cierto es que esas fluctuaciones no podían ser descriptas por la matemática estadística que existía. Mientras seguía adelante con sus tareas empezó a imaginar en que otros sistemas podría encontrar patrones similares que no puedan ser descriptos con exactitud por la matemática existente y que se comportaran de igual manera. Su

visión lo llevó a hacerse una pregunta que para la mayoría de nosotros puede resultar obvia y hasta para muchos otros ser trivial, o en el mejor de los casos sin sentido. Su famosa pregunta fue: Cuánto mide realmente la costa de Inglaterra? Ok, cualquiera que tome un libro de geografía o un mapa va a poder contestar esto sin ningún tipo de problema. Imaginemos que el dato que encontramos es de 2.000 kilómetros (no conozco el valor real). Ahora bien, esos 2.000 KM., de donde provienen? Cómo se midieron? Para contestar esto voy a proponer tres situaciones diferentes, con distintos puntos de vista:

> 1) Si medimos las costas de Inglaterra desde un satélite, vamos a ver que sus bordes son suaves, armónicos, con líneas casi rectas y ángulos prácticamente redondeados.

> 2) Probemos ahora medir la misma distancia, pero desde un avión que vuela mucho más bajo que el satélite. Qué pasa en este caso? Ahora que vemos las cosas con más detalle por estar más próximos, nos damos cuenta que los bordes no eran en realidad tan suaves como se había observado anteriormente, sino que notamos muchas más rugosidades.

> 3) Imaginemos por último un tercer punto de partida, algo extremista, pero vale. Esta vez no estamos ni en un satélite, ni en el avión; esta vez nos encontramos parados sobre la misma costa de Inglaterra con una regla como la que usábamos en la escuela, y nos ponemos a medir roca por roca, rugosidad por rugosidad, detalle por detalle.

Cuál creen que será el resultado de las distintas mediciones? Siempre habrá arrojado el mismo resultado? Si fue variando, cuál habrá sido el de mayor extensión? Sería bueno que antes de seguir leyendo sacaran sus propias conclusiones y las justificaciones de por qué pasa eso.

La realidad y la geometría tradicional nos muestra que una figura con bordes rectos o redondeados tiene una longitud menor que otra equivalente pero llena de rugosidades. Comparemos por ejemplo un círculo perfecto con la figura que vimos anteriormente de von Koch, (figura 3-B). La segunda tiene una longitud mucho más grande en sus bordes que la circunferencia. Teniendo en cuenta esto volvamos al caso de la costa de Inglaterra y la pregunta de Mandelbrot. Si acabamos de decir que una longitud sin rigurosidades es menos extensa que una totalmente irregular, entonces podemos asegurar que los resultados de las 3 mediciones serán en todos los casos diferentes, y el de mayor extensión será el tercer caso, ya que es en el cual nos topamos con más detalles. En realidad el resultado de este último caso se acercaría a infinito en el marco teórico.

De qué dependerán nuestras mediciones, entonces? Justamente de la escala que utilicemos para medirlas, y no es para nada una casualidad que estas deducciones se desprendan de los mismos patrones que encontró Mandelbrot en sus estudios sobre flujo electrónico, recordemos: "jerarquías de fluctuaciones en todas las **escalas**". Esas escalas como Mandelbrot reconoció poseían un patrón, y ese patrón las relacionaba diciendo que si bien no eran iguales a diferentes escalas, si lo eran de manera **estadísticamente similar**, y ésta es una de las características principales de los fractales ya que mismo pasaremos a estudiar.

# *Qué son los Fractales?*

Cada vez que uno toma un libro sobre Geometría Fractal y busca una definición clara surgen por algún motivo diferentes enunciados. Lo que personalmente sospecho que no se trate de un problema de exactitud, sino que se requiere de tal abstracción para comprender el concepto de Fractal que los puntos de vista varían drásticamente por más que se esté hablando de lo mismo, es más, tengo entendido que hasta el mismo Mandelbrot no está 100% conforme con la definición. Otra consecuencia puede llegar a ser que la Geometría Fractal se ha trasformado en una herramienta multidisciplinaria utilizada por científicos, artistas, psicólogos, sociólogos, etc ... entonces, un matemático no va a dar una definición de la misma forma que la dará un programador de computadoras o un artista plástico. Por lo tanto, para poder contarles que es un fractal, y al ser este que nos reúne un grupo multidisciplinario, decidí enunciar un conjunto de definiciones y pensamientos y al final intentar unirlos todos para que junto con mi propia visión, poder formular una definición lo más clara y contundente posible.

Por el momento entonces solamente voy a enumerar una serie de frases sueltas:

1) Los Fractales son los objetos matemáticos que conforman la Geometría de la Teoría del Caos.

2) La Geometría Fractal es también conocida como la "Geometría de la Naturaleza.

3) La palabra Fractal, enunciada por Mandelbrot, proviene del latín y significa roto, quebrado. (esto se asocia con las discontinuidades de funciones matemáticas que mencionaba en párrafos anteriores).

4) La Geometría Fractal es un nuevo lenguaje; ya que los puntos, rectas, esferas, elipses y demás objetos de la geometría tradicional son reemplazados por algoritmos iterativos computacionales que permiten describir sistemas naturales, caóticos y dinámicos.

5) Los Fractales son objetos cuya dimensión es no entera o fraccionaria.

6) Un objeto fractal es aquél que su dimensión fractal de Hausdorff -Besicovich supera a su dimensión topológica.

7) Un objeto fractal es aquél que posee las siguientes dos características:

- a) **Autosimilitud**,
- b) **Dimensión Fractal**

8) Un fractal es un objeto en el cual sus partes tienen "alguna" relación con el todo. (esto está íntimamente ligado a la Autosimilitud)

Bien, cualquiera de estas ocho definiciones es correcta. Algunas son más completas, otras más técnicas y otras aportan tan solo meros datos pero no llegan a ser definiciones con todas las de la ley.

Veamos algunas en particular. Comencemos con la primera; cada teoría o ley matemática posee sus propias herramientas que la soportan y la describen. Las más comunes son la geometría euclidiana, el álgebra, o el mismo cálculo, este último en especial se da en la Física. La teoría del Caos no es la excepción a la regla, y se sustenta, entre otras cosas, sobre la Geometría Fractal.

La segunda nos dice, que a la Geometría Fractal se la conoce como la "Geometría de la Naturaleza", y este caso no lo voy a explicar con palabras, sino con imágenes:

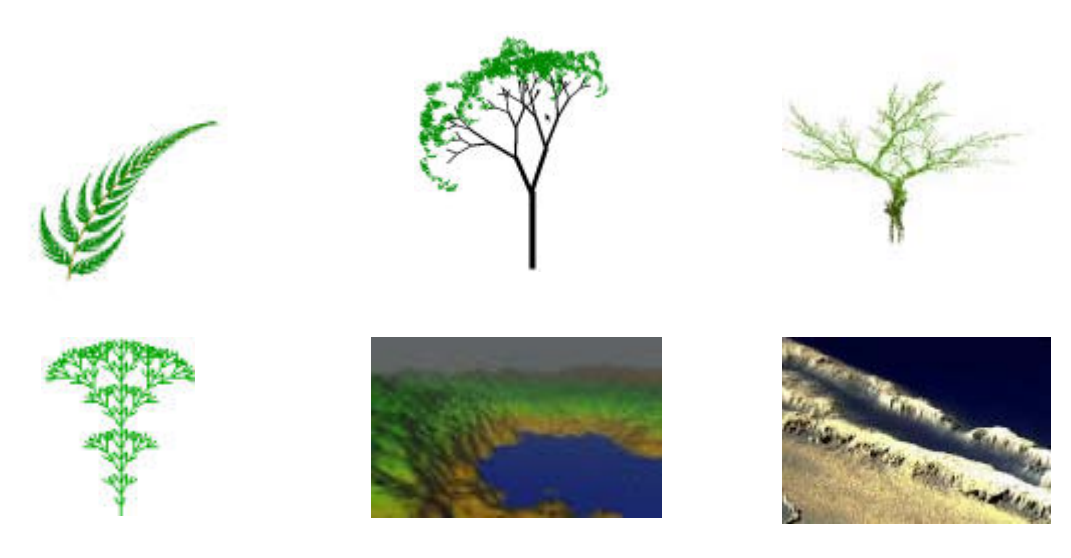

Sigamos adelante.

## a) *Autosimilitud:*

 Cada porción de un objeto tiene las mismas características del objeto completo. También se puede decir que cada área de un fractal conserva, de manera estadísticamente similar, sus características globales.

Pero veamos un ejemplo gráfico, con el conjunto de Mandelbrot, el fractal más conocido.

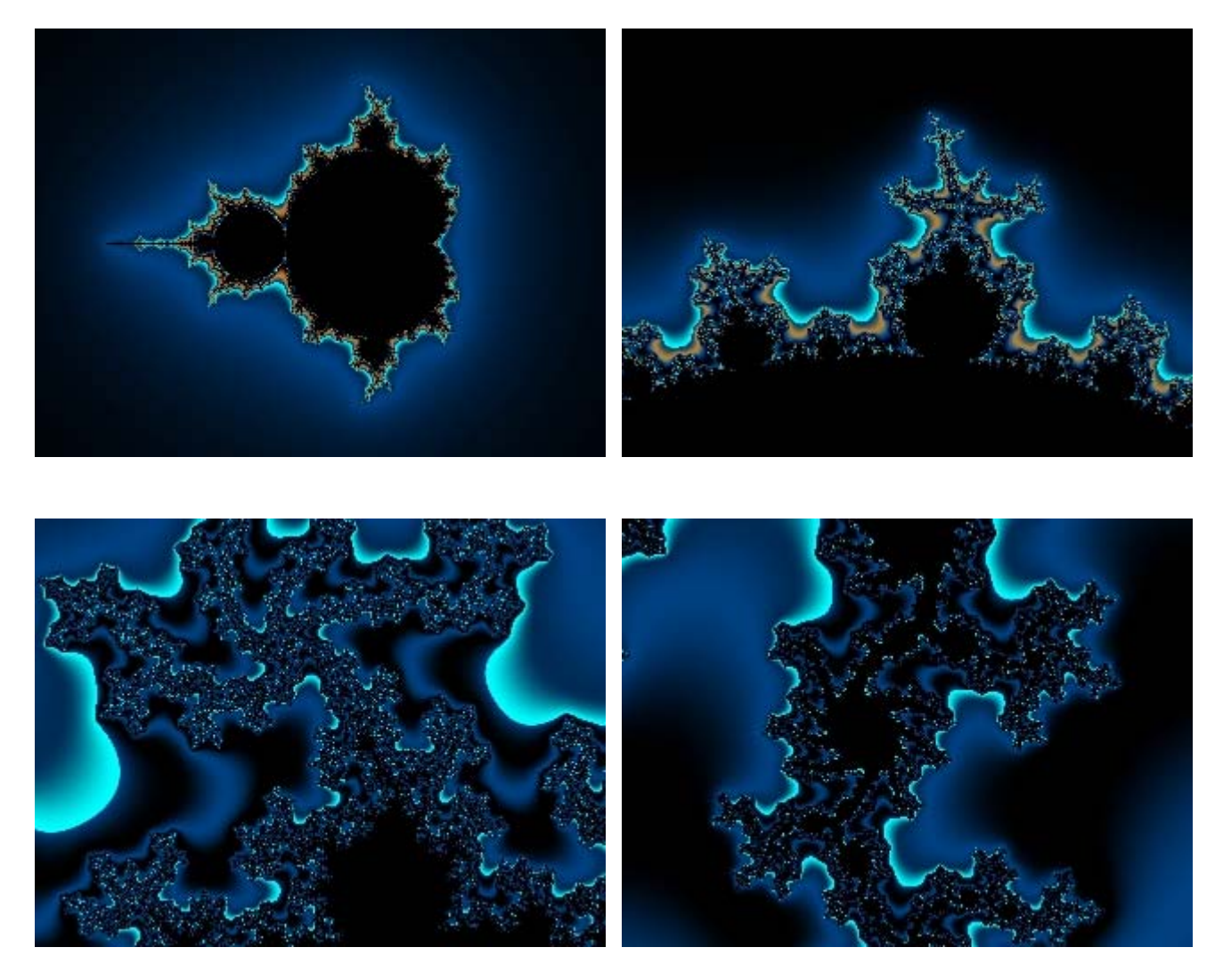

La primera de estas cuatro imágenes es el conjunto de Mandelbrot en su estado original, o sea, sin ninguna iteración, o para que se entienda mejor, sin haber hecho ningún ZOOM dentro de la imagen. Las siguientes figuras se generan ampliando un sector del fractal y viendo que se encuentra dentro. Por ejemplo, a la segunda se le hizo un ZOOM, a la tercera cinco ampliaciones consecutivas y por último a la cuarta se le aplicaron 10 ZOOM. Nótese que estoy hablando de un ZOOM inicial en un área determinada, si hubiese elegido otro lugar de fractal donde comenzar a interactuar, hubiese generado imágenes distintas, pero al mismo tiempo estadísticamente similares, sin importar la porción del fractal designado.

Muy importante, noten que no uso la palabra ZOOM con el significado de ampliación de la imagen, sino es solo para dar una idea figurativa, lo que realmente se hace con un software para generar fractales es iteraciones! Lo veremos más adelante. Pero básicamente digo que cada vez que elijo un trozo de imagen para ampliar dentro de ellas encuentro infinitas imágenes similares.

Es tarea de cada uno de ustedes encontrar regularidades en esas imágenes. Cuando las hayan detectado encontrarán patrones similares, eso es justamente la Autosimilitud, característica fundamental de los fractales, aunque veremos que no todos la poseen.

#### b) *Dimensión Fractal:*

En matemática estamos acostumbrados a trabajar con cuatro dimensiones, que son las siguientes:

- Dimensión 0  $--- \rightarrow$  Un punto - Dimensión 1 ---- $\rightarrow$  Una línea recta - Dimensión 2 ---- $\rightarrow$  Un plano - Dimensión 3 ---- $\rightarrow$  El espacio

 Existe una quinta que es la de un conjunto vacío, se dice que el mismo posee una dimensión de –1.

Hasta aquí hemos recorrido un camino relativamente largo e intenso para llegar tan solo a poder encontrar una definición lo más justa posible de la Geometría Fractal y que englobe varios temas abstractos y tal vez nada intuitivos. Así que acá va el primer ensayo para una posible definición:

"La Geometría Fractal, llamada también "Geometría de la Naturaleza", es un conjunto de estructuras irregulares y complejas descriptas a través de algoritmos matemáticos y computacionales; los cuales reemplazan a los puntos, rectas, circunferencias y demás figuras provenientes de la matemática tradicional. Estos objetos tienen como características fundamental las propiedades de Autosimilitud

## y la de convivir en extraños paisajes formados por dimensiones fraccionarias."

Quiero contarles también que hoy en día la Geometría Fractal ha avanzado a pasos gigantescos, no se olviden que fue concebida hace tan solo 30 años y ya se aplican a estudios en medicina, sobre todo en las áreas de cardiología y neurología (estos dos sistemas representan justamente la eterna lucha entre el Orden y el Caos, en economía en estudios bursátiles, en psicología, en sociología, biología, en computación en el área de Algoritmos no lineales para Criptografía, y obviamente en matemática, física y química donde se están reformulando gran cantidad de teorías conocidas hasta el momento.

Algunos sistemas naturales reconocidos como caóticos y descriptos a través de los Fractales pueden ser: todo lo relacionado con turbulencias, ya sea en el aire o agua; todo lo referido a ramificaciones, como ser redes neuronales, ríos; propagaciones de poblaciones y enfermedades; estructuras montañosas y vegetales.

Bien, ahora nos toca estudiar de una manera más detallada cada uno de estos aspectos.

# *Distintos tipos de Fractales*

Dijimos que los Fractales tienen dos características fundamentales, ellas son:

- 1) Autosimilitud
- 2) Dimensión Fractal

Anteriormente habíamos definido **Autosimilitud** como la característica que presentan determinados objetos en los cuales los detalles más pequeños que lo componen tienen alguna relación estadística con sus propiedades globales, repitiéndose tales detalles de una manera infinita.

Comencemos ahora con otras cuatro propiedades que se encuentran ocultas en esa definición:

· **1)** Existen dos tipos bien definidos de fractales. Los **LINEALES** y los **NO LINEALES**. Estoy seguro que intuitivamente y con las imágenes que hayan visto con anterioridad en diferentes galerías los podrían reconocer sin problema. De hecho uno de los participantes del curso, Geova, planteó que hace un tiempo había creado los algoritmos y programas de manera autodidacta para generar fractales como el Triángulo de Sierpinski y la Curva de von Koch, y que otros como el Conjunto de Mandelbrot no le habían salido fácilmente. Bueno, los primeros fractales son justamente los lineales y se generan a través de algoritmos conocidos por la matemática euclídea, el Conjunto de Mandelbrot se genera a través de números complejos, y tiene una dificultad mucho mayor. Igualmente ahora les voy a contar sus diferencias y a dar ejemplos, muchos de ellos ya conocidos por ustedes.

Los *fractales lineales* son aquellos que se construyen con un simple cambio en la variación de sus escalas. Esto implica algo muy importante, los fractales lineales son exactamente **idénticos** en todas sus escalas hasta el infinito. En un rato cuando estemos construyendo fractales espero que quede más claro. Por el momento aquí van los ejemplos.

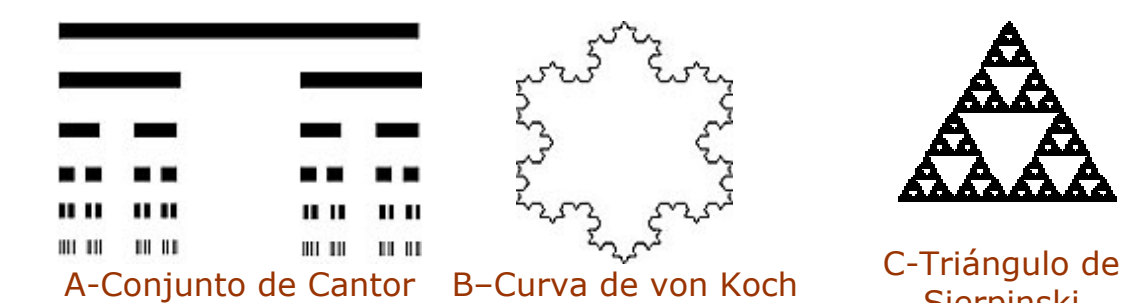

En cualquiera de las tres imágenes anteriores cuando uno comienza a "**sumergirse**" dentro de esos objetos siempre va a encontrar exactamente la misma estructura, sin distorsiones, solo cambiará su escala. (comparar con las distorsiones sufridas a diferente escala en el Conjunto de Mandelbrot visto anteriormente. En la primera, por ejemplo, siempre encontraremos una línea recta, en el tercero siempre un triángulo a diferentes escalas, y en la segunda una estructura como muestra esta imagen:

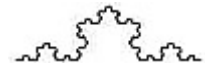

Los fractales *no lineales*, en cambio, son aquellos que se generan a partir de distorsiones complejas o justamente como lo dice su nombre, y usando un término proveniente de la matemática Caótica, distorsiones *no lineales*. La mayoría de los objetos fractales puramente matemáticos y naturales son no lineales. Ejemplos de ellos son: el súper conocido por todos nosotros Conjunto de Mandelbrot (figura 2- A) o el Conjunto de Julia (figura 2-B).

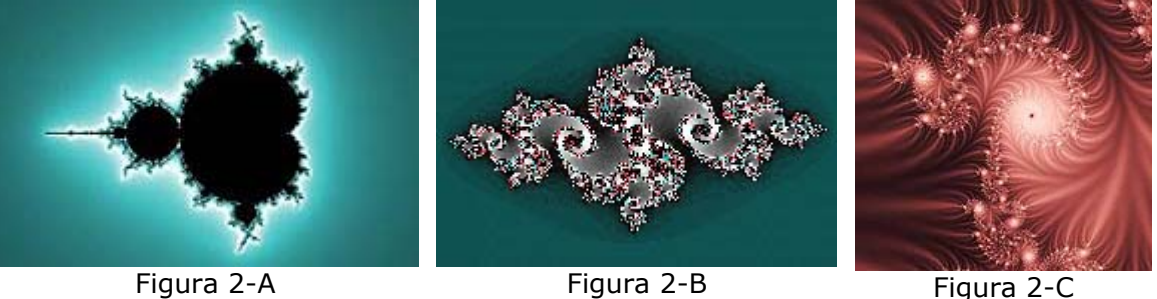

**2)** De esta última propiedad (1) que hemos visto, podemos sacar una conclusión sumamente importante, y a la que hay que prestarle MUCHA atención.

Los Fractales pueden ser generados a partir de elementos de la matemática tradicional (fractales lineales), o a través de **números complejos**. Estos últimos seguramente los han estudiado en la secundaria.

De hecho, el conjunto de Mandelbrot se genera a través de iterar una cierta cantidad de veces la ecuación compleja:

 $\text{Zn+1} \rightarrow \text{Zn} \cdot \text{2} + \text{C}$  Donde Z<sup> $\wedge$ </sup>2 significa Z al cuadrado. El símbolo  $\wedge$  se utiliza para representar una potencia, y donde Z y C son números complejos.

Todo lo que viene ahora para explicar como se utiliza esta ecuación no es necesario que lo entiendan aquellos no interesados en la parte matemática, pero si considero

muy importante que sepan que el Conjunto de Mandelbrot, al igual que los demás fractales no lineales tienen su origen en los **números complejos**.

Para recordar un poco las propiedades de estos números, digamos que se dividen en dos partes, una real y una imaginaria. A la parte imaginaria la

denotamos con *i* lo cual es igual a  $\sqrt{-1}$ 

Recordemos también que los complejos pueden escribirse de varias maneras, en este caso nosotros usaremos la forma binómica, donde si  $(2 + 3i)$  es un número complejo, entonces 2 es su parte real y 3 es su parte imaginaria.

Vamos a analizar ahora la ecuación de Mandelbrot:

Dados dos números complejos Z y C (los mismos que están en la ecuación) y donde:

 $Z = X + Y$ *i* 

 $C = a + bi$ 

La ecuación nos dice que elevemos Z al cuadrado y luego le sumemos C, hagámoslo entonces

$$
Z^2 = (X + Yi)^2 = X^2 + 2XYi + (Yi)^2
$$

Por potencies sucesivas de los números complejos sabemos que  $i^2 = -1$ , por lo tanto nuestra expresión nos quedaría:

 $X^2 + 2XYi - Y^2$ 

Ya tenemos la primera parte, Z^2, ahora nos toca sumarle el complejo C:

 $X^2 + 2XYi - Y^2 + a + bi$ 

Para sumar lo que debemos hacer es agrupar la parte real y luego la parte compleja, entonces tendríamos:

## **X^2 – Y^2** + **a + 2XYi + bi**

He puesto en color rojo la parte real (X) y en azul la parte imaginaria (Y)

Ya tenemos la expresión final de la ecuación que genera el Conjunto de Mandelbrot, lo que debemos hacer ahora iterarla, para ello, hay que elegir justamente, el número de iteraciones. Los fractales matemáticos perfectos y teóricos tienen un número infinito de iteraciones y detalles. Ahora retomo este tema!

**3)** Qué son las iteraciones? Es repetir y volver sobre sí mismo una cierta cantidad de veces. En el caso de los fractales lo que iteramos son fórmulas o ecuaciones como la que recién hemos visto para generar el Conjunto de Mandelbrot. Cómo iteramos esas fórmulas? sería la siguiente pregunta. Bueno, la respuesta es sencilla, hacerlo realidad es más complicado. Lo hacemos mediante **algoritmos**.

Alguien se preguntó alguna vez por que los fractales no se crearon anteriormente? Creo que la respuesta adecuada a ello está ligado directamente al desarrollo de las computadoras, sin ellas los fractales no existirían. Iterar y hacer estos cálculos con lápiz y papel resultaría en una complejidad que nadie podría resolver (quizás Cantor).

Como decía hace un instante, los fractales teóricos tienen detalle infinito. Por ejemplo si nos adentramos en el triángulo de Sierpinski **siempre** encontraremos otro triángulo con las mismas características que el anterior pero a diferente escala (diferente tamaño), eso significa que está iterado infinitas veces. Esto es algo que no podemos experimentar, ya que crear un algoritmo de iteración infinita haría que una computadora se tildase. Por ello, si alguno ya usó algún software como el Fractint, Ultrafractal, o cualquier otro para generar imágenes fractales, habrá notado que llega un momento en que la pantalla irremediablemente se queda en negro o blanco. Si son observadores deberían haberse preguntado por qué pasó eso si los fractales en teoría tienen detalles infinitos y siempre deberíamos encontrar una nueva imagen. Bueno, esto se debe justamente a lo que hablábamos recién, todavía no se han podido escribir programas con iteración infinita. (al menos hasta donde yo sé)

Esto último pasa en la Naturaleza también, como ya vimos existen varios sistemas que tienen características fractal, autosimilares, como ser árboles, ríos, neuronas, etc. Si vemos un árbol en su totalidad, y luego tomamos una rama, ésta última tendrá características muy similares al árbol en su totalidad. En la misma rama podemos otras más pequeñas y en ellas a su vez otras más chicas aún. Esas características transforman a un árbol en un objeto fractal. Pero llega un momento en que ya no hay manera de seguir descomponiendo la rama de un árbol. Por lo tanto no sería un fractal perfecto, que como ya hemos deducido hace un momento solo existen en el campo teórico.

**4)** Dijimos muy superficialmente que todos los fractales DEBEN tener una dimensión fractal (*próximo tema*), pero no todos los fractales son autosimilares, estos últimos son los menos, pero es necesario mencionarlos. Un ejemplo de ellos son los **fractales plasmáticos**, y tienen una forma muy indefinida. Veamos una imagen.

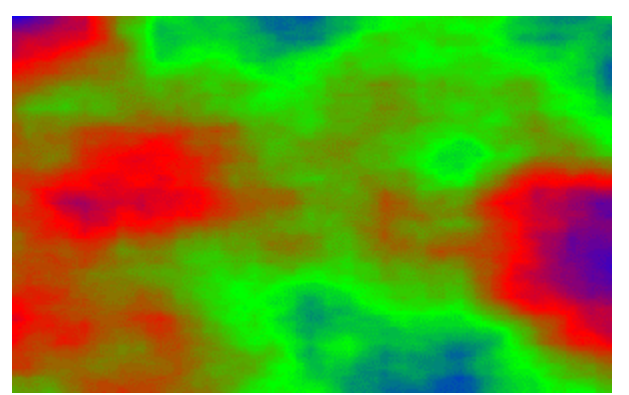

*Imagen de un fractal plasmático. Generado con el Fractint* 

# *Dimensión Fractal*

Ahora nos toca entrar de lleno en el que tal vez sea el concepto más importante, y en el cual más esfuerzo deberán hacer para comprender, para ello tendrán que dejar de pensar en la matemática tradicional por un momento y adentrarse en las geometrías no-Euclídeas.

Ya hemos visto que los fractales DEBEN poseer una dimensión fractal (aunque esto es relativo, hay fractales que poseen dimensión fractal igual a 2 y aún así son fractales). Entonces, la dimensión fractal debería ser:

- 1) no entera
- 2) su dimensión de Hausdorff debe superar su dimensión topológica.

 *Recién hice una aclaración que hay fractales que poseen dimensión entera, lo cual aparenta ser una contradicción, pero hay que aclarar que si bien ellos no cumplen con el punto 1), si cumplen con el 2), es el típico caso de la curva de Peano o de Hilbert, que parte de una curva, cuya dimensión topológica es 1, y termina llenando el espacio, cuya dimensión es 2. Por lo tanto, la dimensión final es de 2, mayor a 1 su dimensión topológica. Aclaramos también que cumple la característica de autosimilitud.* 

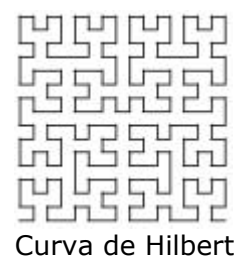

Recordemos que las dimensiones topológicas son 5:

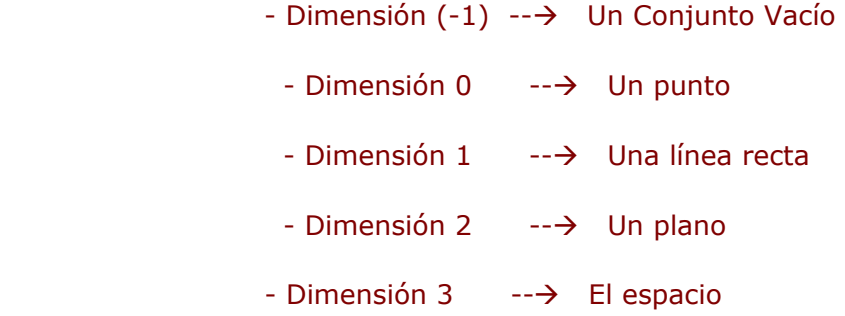

Como los fractales están compuestos por elementos cada vez más pequeños de sí mismo (Autosimilitud), el concepto de longitud pasa a ser algo muy complejo y hasta casi sin sentido, de esta manera el concepto de **dimensión** comienza a jugar un papel fundamental. De ahora en adelante no deberíamos preguntarnos cuanto mide un fractal, sino cual es su dimensión.

Calcular la dimensión fractal de un objeto puede ser una tarea por demás complicada, de hecho hay muchos fractales a los que aún no se les ha podido calcular su dimensión con precisión. Es todo un tema de debate la dimensión fractal de la corteza del cerebro humano por ejemplo, aunque se dice que ronda los 2.8... Para poder comprender estos nuevos conceptos voy a trabajar ahora con **fractales lineales**, lo cual va a resultar mucho más sencillo que con los no lineales, ya que como acabo de mencionar, estos últimos pueden resultar muy tediosos y se necesitan otras técnicas, la más famoso y exacta sea quizás el "box counting método" (el método de conteo de cajas). Existe un sitio, que da una introducción y tutorial sobre este método, y además tiene un EXCELENTE software libre para bajar y calcular la dimensión de diferentes fractales nolineales o lineales. La URL de la página es:

<http://astronomy.swin.edu.au/~pbourke/fractals/fracdim/>

y el programa FDC (Fractal Dimensión Calculador) es:

[http://astronomy.swin.edu.au/~pbourke/fractals/fracdim/fdc\\_linux.tar.gz](http://astronomy.swin.edu.au/~pbourke/fractals/fracdim/fdc_linux.tar.gz) 

aconsejo también bajarse los ejemplos TGA.

Por lo que se este software esta disponible para Linux y Mac, pero seguramente existe algún otro para WIN.

Cualquier duda que tengan sobre este método, no duden en consultar en los foros de FractalTec:<http://www.fractaltec.org/local-cgi/cutecast/cutecast.pl>

Sigamos, por le momento, tengamos presente que partiendo de una dimensión entera, debemos llegar a una no entera.

## **Es una línea recta un fractal?**

Espero que todos hayan contestado que NO!

## **Que debe pasar entonces para que no lo sea?**

Espero que todos hayan contestado que su dimensión topológica coincide con la de Hausdorff – Besicovich o a lo sumo es menor que ella. Si alguno de ustedes tuvo algún tipo de inconvenientes para responder estas dos preguntas, sugiero que antes de seguir leyendo repase las definiciones de dimensión que vimos anteriormente.

Probemos esto:

Tomamos un línea recta.

 Ahora debemos medirla, para ello necesitamos un instrumento y una escala. Imaginemos que tenemos una regla de 1 metro de longitud, y que justo la distancia de esa recta es de un metro. Obtengo lo siguiente:

- Un Segmento S  $\rightarrow$  S = 1 (nuestra escala)
- Una Longitud L  $\rightarrow$  L = 1 metro (una vez nuestra escala de medición)

Vamos ahora a otra posibilidad. Como habíamos hablado en el ejemplo de las costas de Inglaterra, si por algún motivo necesitamos más precisión en nuestra medición, debemos elegir entonces una escala menor

Supongamos ahora, que tenemos la misma recta, pero esta vez tomamos un elemento de medición que sea justamente la mitad del anterior.

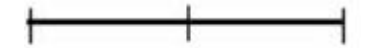

Nuestras mediciones ahora reflejan los siguiente resultados:

Dos Segmentos  $-\rightarrow$  S = 2

Longitud 2L  $\rightarrow$  L = 2 (dos veces nuestra escala de medición)

Esto significa que si tenemos la recta original de 1 metro, y la medimos con una regla de 50 cm. obtendremos 2 segmentos de 50 cm cada uno, o sea, dos veces nuestra escala de medición.

Llegamos a la parte más importante de lo que va del curso. Que es definir la **Dimensión Fractal**, pero esta vez expresada matemáticamente. Para ello utilizaremos las mediciones de las rectas que realizamos hace un momento. Pero antes pensemos un poco. Resulta muy fácil para nosotros decir que la dimensión de una recta es 1, la de un plano es 2 y el espacio donde vivimos es 3, pero de que hablamos realmente cuando hablamos de dimensión? Cómo la definimos? Realmente no me ha resultado

nada fácil encontrar una definición clara para contarles, por lo tanto haré mi mejor esfuerzo.

La dimensión está directamente ligada con los grados de libertad. Cuando la dimensión es 0, solo podría existir ahí un punto inmóvil, y sin límites. Si en cambio la dimensión es 1 ya tenemos una recta y existe un grado de libertad, que es el de moverse de izquierda a derecha por ejemplo. Ahora, si la dimensión es 2 tenemos un plano, con 2 grados de libertad, podemos movernos de izquierda a derecha nuevamente y de arriba hacia abajo, y obviamente en diagonales. Por último, si la misma es 3 estamos en una situación como la anterior solo que se le agrega un tercer grado de libertad que es la profundidad.

Existen varias definiciones más precisas pero también complejas, pero considero estas ideas suficientes. Ahora voy a hacer es darles la expresión matemática para calcular una dimensión. La misma es: (noten que S y L son las letras que usé anteriormente cuando estaba hablando de las dimensiones de la recta).

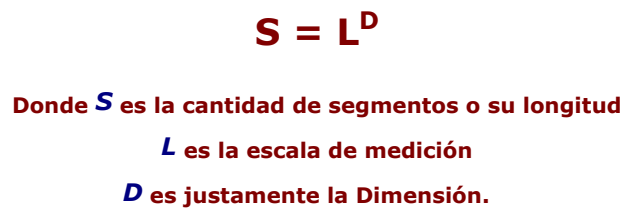

Bien, por ahora es una definición, no hay mucho por explicar.

Seguramente todos recordarán del secundario como se "despeja" una incógnita de una ecuación. Por ejemplo, si teníamos  $X + 1 = 2$  nos quedaba que  $X = 2 - 1$  por lo tanto  $x = 1$ 

Si teníamos  $X^2 = 4$ , nos quedaba que el módulo de X es igual a la raíz cuadrada de 4 .... Por lo tanto  $X = 2$  ó  $X = -2$ 

Ahora tenemos algo un poco más complicado para despejar (solo para aquellos que hace tiempo que no están relacionados con la matemática) Tenemos:

# $S = I<sup>D</sup>$

Para poder "despejar" la D, justamente lo que deseo averiguar, voy a aplicar logaritmo a ambos miembros de la igualdad:

## $Log S = Log L<sup>D</sup>$

Por propiedades de los logaritmos puedo decir que:

**Log S = D\* Log L** (\* denota multiplicación)

Por último divido ambos miembros por Log L y obtengo:

**D = Log S / Log L** (/ denota división)

 Ya tengo la expresión final para calcular cualquier dimensión. *Nótese que en ningún momento hasta ahora usé propiedades fuera de la matemática tradicional.* 

Volvamos a nuestro ejemplo de las rectas que medimos anteriormente. En la primera experiencia la longitud del segmento (L) era de un metro, o sea 1 ... y la cantidad de segmentos (S) también era 1, por lo tanto nuestra ecuación quedaría:

 $D = Log 1 / Log 1$   $\rightarrow$   $D = 1$ 

Aquí tenemos un problema, Log1/Log1 es una indeterminación del tipo 0/0. Por lo tanto no podemos utilizar esta fórmula, deberíamos seguir.

 Que pasa en nuestra segunda parte de la experiencia de medición. Tenemos ahora que

$$
L = 2 \quad y \quad S = 2. \qquad \text{Por lo tanto:}
$$
\n
$$
D = \text{Log } 2 / \text{Log } 2 \quad \text{---} \quad D = 1
$$

Coinciden ! ! ! Y además como era de sospechar la dimensión de una recta es siempre 1 sin importar que escala usemos. Si hubiésemos elegido una escala de 3 nos quedaba:

 $D =$  Log 3 / Log 3 Lo cual obviamente es 1

Y para generalizar, si hubiésemos elegido una escala n

 $D = Log n / Log n$  Lo cual también es 1. Con n distinto de 0.

Como conclusión final hemos probado que una recta NO es un fractal. Análogamente se prueba que un cuadrado tampoco lo es, la dimensión será igual a 2 (coincide con el plano) y un cubo tampoco es un fractal, su dimensión es 3 (coincide con el espacio) Se los dejo como ejercicio!

Ahora lo que todos estaban esperando. **Cómo es la dimensión de un fractal?** 

Para ello vamos a volver a tomar un fractal amigo y ya conocido por todos ustedes. La curva de von Koch.

Un fractal se genera en tres etapas. En la primera de ellas elegimos una figura generadora. En nuestro caso será una línea recta, pero generalmente se puede elegir cualquiera, ese es un tema más avanzado y se estudia en lo que se llaman IFS. Seguimos, después aplicamos un algoritmo, y por último comenzamos a iterar la figura resultante luego de haberle aplicado dicho algoritmo. Entonces las etapas quedarían resumidas así:

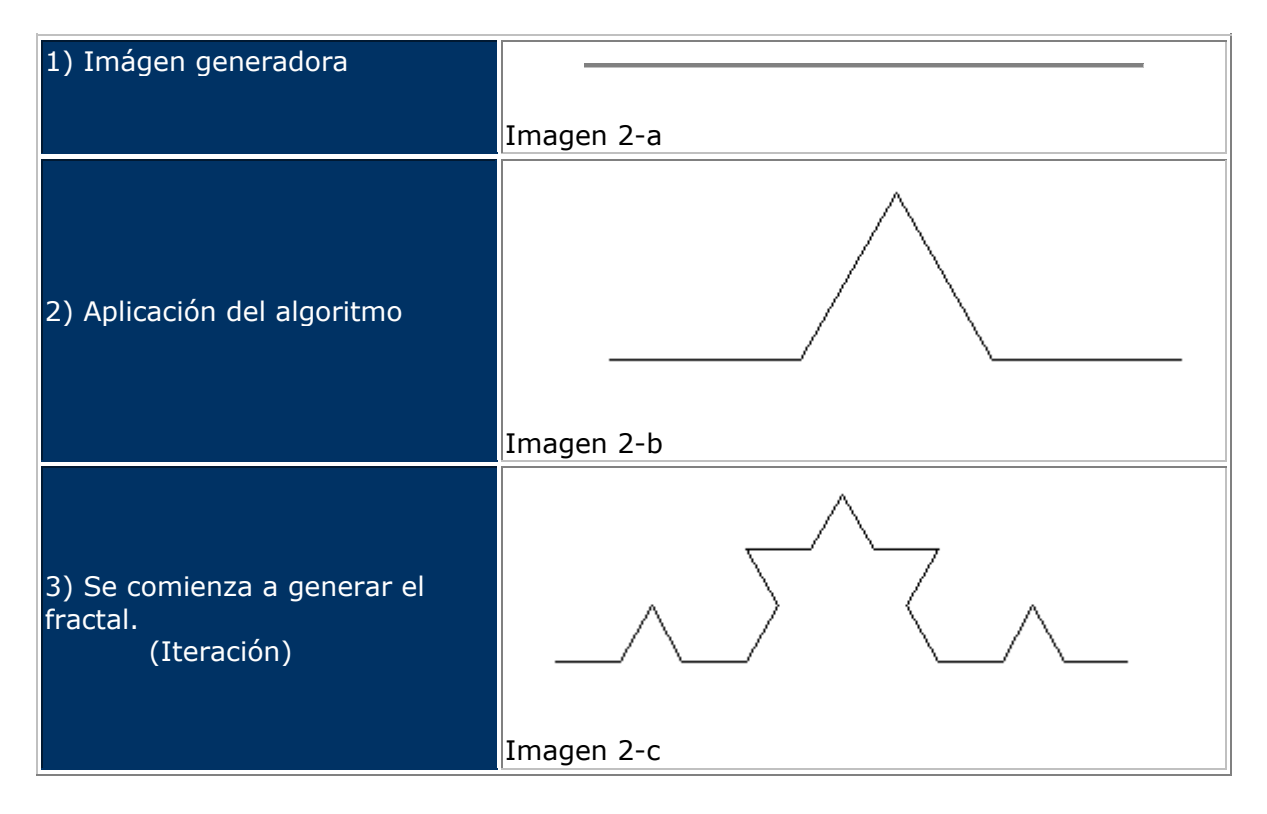

Traducido al lenguaje coloquial, diremos que tomamos una línea recta, le aplicamos un algoritmo tal que al apoderarse de esa misma recta la divida en tres segmentos iguales, una vez hecho eso, quiero que el algoritmo elimine el segmento del centro y lo reemplace por otros dos, formando así un triángulo como muestra la segunda instancia *(imagen 2-B)*. Hasta ahí los dos pasos de generación, ahora comienza la iteración. Y cada iteración hará exactamente lo mismo, o sea, lo que le indique el algoritmo. Cada vez que vea una línea recta, la tomará y la dividirá en tres partes iguales, eliminará el segmento del medio y lo reemplazará por otros dos iguales formando un triángulo. Es más difícil de explicar con palabras que viéndolo gráficamente.

Volvamos ahora sí a lo que más nos importa, que es calcular la dimensión de la curva de von Koch.

En este caso nuestra L es 3, ya que **dijimos que el algoritmo dividiría nuestra imagen generadora en 3 segmentos iguales** (lo mismo ocurría cuando dividíamos la recta en dos segmentos iguales, L era igual a 2). Y aquí aparece la gran novedad. Nuestro algoritmo toma una de esos segmentos y lo transforma en dos. Por lo tanto nuestra S no será 3, sino 4 *(ver imagen 2-B)*. Y aplicando la fórmula de dimensión obtenemos:

 $D =$  Log S / Log L

 $D = Log 4 / Log 3$  ---------- $\rightarrow D = 1.26185$ ........

Hemos obtenido una dimensión fraccionaria, no entera! Y además supera la dimensión topológica de nuestra imagen generadora que es 1.

## **Por lo tanto, y sin ningún lugar a dudas, la curva de von Koch es un fractal**

Veamos ahora, y por último en esta segunda clase, que pasa con el Conjunto de Cantor. Anteriormente les dije que tenía una propiedad que era interesante debatir para ver si se lo puede considerar como fractal o no. Aquí que les muestro esa propiedad y luego lo discutimos.

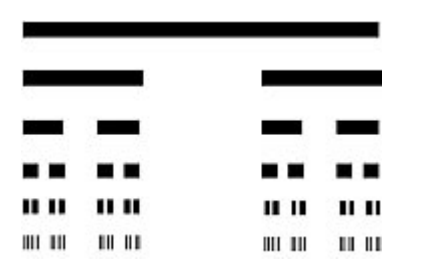

Traigamos frente a nuestros ojos nuevamente la figura 1-A

Tenemos otra vez como imagen generadora una línea recta *(se genera de arriba hacia abajo)*. Estudien con detalle lo que ven y notarán que ahora S = 2 y L = 3. Por el contrario de lo que sucede con el Conjunto de Cantor, el algoritmo nos divide ahora la recta en 3 segmentos iguales, pero elimina a uno de ellos y no agrega nada como sucedía antes. Por lo tanto tenemos:

 $D = Log 2 / Log 3 \rightarrow D = 0.6309$ ............

Bien, obtuvimos una dimensión fraccionaria. Pero que cambió? Ella es menor que su dimensión topológica correspondiente a 1 por ser una línea recta su generador. Esto es algo que le preocupó a Mandelbrot, pero expertos en fractales consideran igualmente al Conjunto de Cantor, y a otros con estas particularidades, como fractales. Personalmente las excepciones me molestas y preocupan bastante, si bien es cierto que tiene una autosimilitud perfecta, por su dimensión yo optaría por no considerarlo un fractal.

Dimensión Fractal del Triangulo de Sierpinski

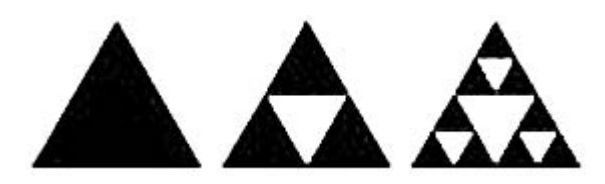

Espero que entiendan por que propongo lo siguiente:

# **D = (log 3)/(log 2) = 1,58496**

Bien, aquí hay que notar algo sumamente importante y muy confuso para la mayoría. La dimensión fractal que obtuvimos es no entera. Hasta ahí perfecto. Ahora, esta dimensión es superior o inferior a su dimensión topológica? La respuesta es que es SUPERIOR, ya que la dimensión topológica de un triángulo (sin su relleno) es igual a 1. La explicación es que un triángulo puede formarse "manipulando" una línea recta,

no pasaría lo mismo si el triángulo estuviese relleno. Entonces, el triángulo de Sierpinski cumple los dos punto de dimensión fractal, y además es Autosimilar, por lo tanto, es un fractal.

La misma explicación se aplica a las curvas de Peano y Hilbert que discutí anteriormente, parten de una curva, la cual tiene dimensión topológica igual a 1!!!

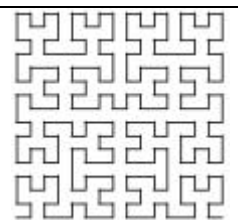

Esta misma queda determinada por:

 $D = \log 9 / \log 3 = 2$ 

*Imag. Hilbert A*

Forma de generar la curva de Hilbert:

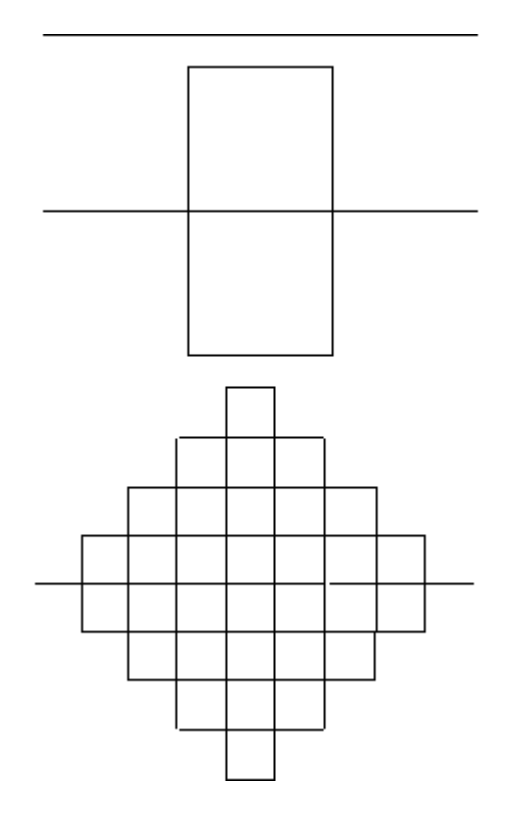

## *Imag. Hilbert B*

Forma de generar la curva de Hilbert:

Noten que tenemos 9 segmentos de 1/3 de longitud cada uno.

De ahí viene el log9/log3

El motivo por el cual la dimensión fractal es 2, es porque si hacemos una Iteración hasta el infinito, esta curva llenará por completo el plano.

Noten también que el grafico del cuadro anterior es este son diferentes. Eso pasa, porque hay MUCHAS variantes de estas curvas.

En la primera imagen *Imag. Hilbert A*  vemos más fácilmente como se llena en espacio. En la segunda, *Imag. Hilbert A*  vemos mas fácilmente por que su dimensión topológica es igual a 1.

Más sobre la curva de Hilbert: <http://www.fractalus.com/kerry/tutorials/hilbert/hilbert-tutorial.html> *NOTA: por última vez quiero recalcar que nos fue fácil calcular estas dimensiones porque pertenecen a fractales lineales, pero la idea es llegara comprender los fractales complejos o no lineales ya que son las estructuras que se presentan en la Naturaleza, para eso recomiendo que profundicen en el "box counting method" que mencioné anteriormente.* 

# *Más consideraciones sobre la Dimensión Fractal, Autosimilitud y Características Fractales.*

Ahora me gustaría realizar algunos comentarios y hacer un breve resumen de lo que hemos visto en la primera etapa, e intentar aclarar algunos conceptos que podrían resultar algo confusos.

- 1) En primer lugar dijimos que los Fractales forman parte del estudio matemático de la Teoría del Caos, proporcionándole herramientas geométricas de gran valor por describir sistemas naturales con gran realismo y detalle.
- 2) Luego dijimos que los fractales se caracterizaban por dos propiedades fundamentales:
	- Autosimilitud
	- Dimensión Fractal
- 3) La Autosimilitud la dividimos en dos partes. "Perfectamente Similar" para los fractales lineales y "Estadísticamente Similar" para los fractales complejos. Dijimos también que existen fractales que pueden no tener Autosimilitud, como ser los fractales plasmáticos.

En los foros de debate ([http://www.fractaltec.org/local](http://www.fractaltec.org/local-cgi/cutecast/cutecast.pl)[cgi/cutecast/cutecast.pl](http://www.fractaltec.org/local-cgi/cutecast/cutecast.pl) ) surgieron varios temas con referencia a la Autosimilitud, y uno de ellos es si determinadas funciones matemáticas tradicionales pueden llegar a ser fractales. Como por ejemplo la función propuesta fue Seno de X. Estoy seguro que dicha función no tiene dimensión Fractal, por lo que en primer lugar podría asegurar que no lo es. Pero igualmente sería interesante analizarlo desde el punto de vista de la Autosimilitud. Veamos estas imágenes:

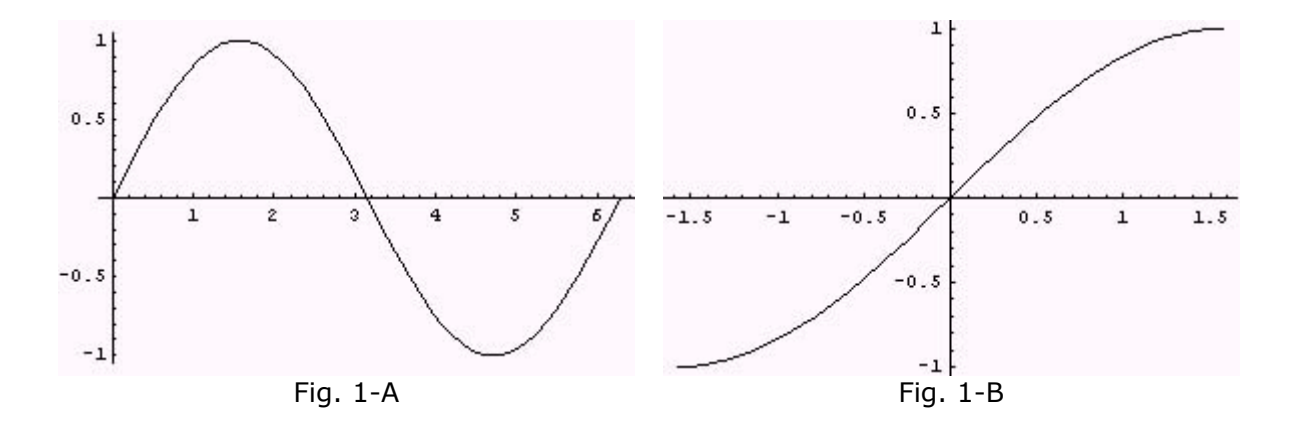

En la figura 1-A vemos la función Seno de X entro los valores 0 y 2π. En la figura 1-B observamos la misma función pero esta vez entre  $-\pi/2$  y  $\pi/2$ . ¿Qué conclusiones podemos sacar de aquí? En primer lugar diremos que con seguridad no es un Fractal lineal, ya que la Autosimilitud no es perfecta. Desde mi concepto personal de Autosimilitud tampoco lo veo "estadísticamente similar". ¿Qué ven ustedes? (Recuerden que ya dimos por sentado que no era un Fractal debido a que no tenía dimensión Fractal, que solo estábamos analizando su Autosimilitud por una inquietud que surgió.

# *Sobre la Teoría del Caos*

Ya tenemos un panorama bastante grande de los Fractales, ahora nos toca abordar determinados aspectos de la *Teoría del Caos*.

El título solo nos da un panorama de lo que veremos a continuación: CAOS. Este tema tiene además un fuerte trasfondo filosófico. Preguntas tales como: Juega Dios a los dados? Haciendo alusión al azar con que se presentan los hechos en la Naturaleza; el eterno enfrentamiento entre el Orden y el Caos, o el Reduccionismo y Determinismo y figuras tales como la Entropía de la mecánica clásica y termodinámica; todos unidos conforman un combo explosivo que llevan a enunciar postulados de lo que hoy se lo reconoce como una "Nueva Ciencia".

Antes de las definiciones, voy a dar un par de conceptos que considero son claves.

#### **Los Fractales implican Caos, pero el Caos no implica Fractales.**

Aclaración a este primer concepto. Aquí estoy hablando de los fractales que se presentan en la vida cotidiana, en la naturaleza, en los sistemas biológicos, físicos o sociales, en otras palabras, los **fractales no lineales o complejos**. Es fácil ver que los fractales lineales son perfectamente previsibles y deterministas.

Veamos, la Geometría Fractal es tan solo una pequeña parte de la Teoría del Caos, esta última se basa en una diversidad muy grande de herramientas matemáticas que van mucho más allá de los Fractales. Si, como hemos visto anteriormente, aquellos sistemas no lineales o caóticos que tengan Autosimilitud y una dimensión fraccionaria serán estudiados por la Geometría Fractal, pero no todos los sistemas caóticos poseen estas cualidades, por lo tanto se requiere otro tipo de técnicas para estudiarlos.

## **Diferencia entre la Matemática tradicional y la Teoría del Caos**

Cuando estudiamos en Física materias como Mecánica Clásica, nos topamos con ecuaciones tales como:

$$
X = Xo + Vo t + \frac{1}{2} a t^2
$$

la cual nos da por resultado la posición de un objeto que viaja a una velocidad determinada en un tiempo y con una aceleración dada.

O las muy famosas leyes de Newton, como por ejemplo la segunda que nos dice:

#### $F = m a$

Ella nos muestra que el valor de la sumatoria de todas las Fuerzas es igual a la masa multiplicada por la aceleración.

 Lo que intento dejar en claro con estos ejemplos es que, según la matemática tradicional, conocidas tales **condiciones iniciales** puedo saber con exactitud como se va a comportar un cuerpo o un sistema a lo largo del tiempo. En teoría, si conozco donde se encuentra un cuerpo, a que velocidad se mueve, que aceleración posee y en que trayectoria se desliza, voy a poder saber sin problemas donde va a estar y que características tendrá su movimiento en el tiempo que yo elija. Tanto en el pasado como en el futuro.

 Es bueno hacer una aclaración sobre el **tiempo** en este momento. La Teoría del Caos, y de la mano de Prigogine, habla sobre la Flecha del Tiempo concepto fundamental de esta nueva teoría. Esta nos dice que el tiempo es irreversible. La mecánica clásica no diferencia entre presente y pasado, como veíamos en las ecuaciones anteriores, no importa que tiempo ponga en la variable t, voy a obtener un resultado lógico y correcto. La Teoría del Caos nos enseña que todos los sistemas son irreversibles, jamás puedo volver hacia atrás, por este motivo se habla de la **Flecha del Tiempo**, solo apunta hacia un extremo, futuro! La justificación para este postulado, esta directamente relacionado con la entropía.

## *( Ojo con el término condiciones iniciales, y que será lo más importante en lo que se basa toda la Teoría del Caos)*

Qué sistemas describen realmente estas ecuaciones? En primer lugar, obviamente se aplican a sistemas naturales y mecánicos reales, si no, la Física no tendría ningún sentido. En segundo lugar, y el que nos interesa particularmente a nosotros, estas fórmulas se aplican a sistemas **IDEALES.** A qué me refiero con ideal? Si bien ecuaciones como las de los ejemplos anteriores tienen en cuenta detalles como el rozamiento, la resistencia del aire y otra serie de variables, JAMAS van a poder contemplar la totalidad de variables que se presentan en las condiciones iniciales de un sistema. Vamos a dar dos ejemplos que se encuentran en los extremos y ello nos va a llevar a nuestra primera definición:

1) En la Naturaleza tenemos sistemas que se asemejan al comportamiento mecánico de un reloj. Ello implica que planteando una serie de condiciones iniciales podremos saber como ese mismo sistema se va a comportar más delante o como se comportó en el pasado, de una manera **"casi"** exacta. Un ejemplo claro de ello es el sistema planetario. Astrónomos pueden predecir un eclipse de Sol cientos de años antes de que ocurra con una asombrosa certidumbre. La palabra casi, es la que introduce el concepto de Caos.

Veamos ahora el segundo ejemplo, el del otro extremo.

2) Seguramente todos han oído hablar del famoso "Efecto Mariposa" que dice algo así como: si una mariposa aleta en Tokio, bajo determinadas circunstancias esa onda que produjo el aleteo puede viajar, potenciarse y transformarse en un huracán en el Caribe.

 Bueno, ambos ejemplos son los extremos de lo que se produce en la Naturaleza, el primero sumamente mecánico y predecible y el segundo que en principio parece regido solamente por el azar.

Vamos a ensayar ahora una definición, en primera instancia podríamos decir:

#### *Los sistemas caóticos son aquellos que se encuentran afectados directamente por sus condiciones iniciales, transformándolos en el transcurso del tiempo en sistemas imposibles de predecir.*

Vamos a seguir avanzando para llegar a una definición más contundente. Absolutamente todos los sistemas se encuentran afectados por sus condiciones iniciales, no hay duda en ello, lo que si es importante destacar es lo que venimos hablando hasta ahora, esas condiciones afectaran a los sistemas de varias formas a lo largo de su evolución, haciéndolos crecer de una manera que podemos predecir o de otra que resultará **caótica** y difícil de prever.*(ver los dos ejemplos anteriores)* 

Antes de seguir, voy a dar más ejemplos de sistemas caóticos para fijar estas ideas.

- El clima meteorológico, no se puede predecir con razonable exactitud con más de una semana de anticipación. Y no siempre se acierta haciendo un pronóstico ese mismo día, por más tecnología avanzada que se utilice. Esto se debe a la gran cantidad de variables que son precisas conocer.

- En la bolsa de comercio, un simple rumor sobre la suba o baja de acciones puede potenciarse a lo largo del tiempo y causar un efecto caótico. (comparar con el ejemplo de la mariposa, como se potencia esa onda en el aire y como se potencia el rumor y cuales son los resultados.)

- Hace aproximadamente 6 años la Tierra tardó en girar alrededor del Sol un segundo más de lo estipulado. Se cree que se debió en principio a las mareas. Ese segundo de más causará que en cientos de millones de años la Tierra pierda su órbita. (para nosotros mucho tiempo, para la Naturaleza un tiempo razonable)

 Entonces, vean como un simple detalle como un rumor, un segundo o el aleteo de una mariposa, puede causar a lo largo del tiempo que un sistema que parecía ordenado y afectado por leyes naturales exactas y deterministas, en un momento dado se

transforme en un sistema totalmente caótico y que al parecer está regido más por el azar que por la Naturaleza.

 Resulta sumamente interesante e importante calcular esos puntos de inflexión donde un sistema pasa de ser ordenado a caótico.

Esto nos lleva a enunciar dos postulados importantísimos de la Teoría del Caos, los que considero imprescindibles que queden claro para cada uno de ustedes.

*Para la Teoría del Caos, no existen sistemas ni 100% ordenados, ni 100% caóticos. Esta teoría acepta tanto el Orden como el Caos y los relaciona en una dualidad de la siguiente manera:*

#### **"En todo sistema ordenado, el caos siempre está presente o implícito"**

#### **"En todo sistema caótico, el orden siempre está presente o implícito"**

Estos postulados son los que personalmente siempre me han llamado la atención y los que me han convencido de que esta Teoría es la que mejor describe los sistemas naturales, en conjunto con la Geometría Fractal.

 Pero analicemos un poco que nos dicen y luego daremos tres ejemplos que se dan en la naturaleza y que son dignos de estudiar, los cuales nos llevarán a replantearnos un serie de cosas que hasta ahora creíamos sin meditar.

Imaginemos un sistema ordenado. Uno podría ser el que mencioné anteriormente, la Tierra girando armónicamente alrededor del Sol (sistema ordenado y predecible), y que en determinado momento se demora un segundo en cumplir el recorrido total en su órbita, lo que determina que será expulsada de la misma a lo largo del tiempo. (consecuencias caóticas) De este ejemplo se desprende el primer postulado. En todo momento el sistema terrestre es ordenado, pero lleva implícito consigo mismo el caos, que va trabajando muy de a poco y silenciosamente y en un determinado punto se apoderará por completo del mismo y generará consecuencias insospechadas o catastróficas.

Veamos ahora un ejemplo para entender el segundo postulado:

 En este caso debemos elegir un sistema totalmente opuesto al anterior. Que comience siendo caótico y derive en orden. Esto se estudia mucho en comportamientos sociales, así que aprovechemos a dar un ejemplo en este campo y luego veremos otros que se dan en la naturaleza que son más complejos.

 Imaginemos varias empresas chicas, las cuales están en problemas financieros que las llevan a comportarse de una manera caótica y desordenada en el mercado. No se sabrá que puede pasar el día de mañana con ellas, si quebrarán, si recibirán algún préstamo, si despedirán personal, etc

Una situación caótica a la cual estamos tristemente acostumbrados en estos tiempos. Ahora piensen en este caso, una de esas mismas empresas tiene lo que a la otra le hace falta. Una tiene

tecnología pero no tiene personal capacitado, a la otra le sobra personal pero no posee tecnología, otra tiene contactos en el exterior pero no buenos productos para vender, a otra le sobran buenos productos, pero no los conoce nadie, no están inmersos en el mercado. Esta situación muestra que una empresa tiene justamente lo que le falta a la otra, y por separado todas funcionan de manera caótica y errática. Qué pasaría si todas o algunas de ellas se uniesen a base de contratos legales, un organigrama bien establecido y confianza entre sus socios. Lo que era un sistema totalmente desordenado por separado, encontró sus patrones y puntos en común y derivó en un sistema armónico, ordenado y productivo.

 Algo sumamente importante, y por donde siguen pasando las claves para entender esta teoría es lo siguiente:

 Según el postulado de la Teoría del Caos que mencioné oportunamente, él nos decía que en la Naturaleza jamás vamos a encontrar sistemas 100% ordenados ni 100% caóticos, por lo tanto, de estos ejemplos se desprende una consecuencia que debemos tener siempre en cuenta:

Por más que un sistema haya derivado en caos, o que se haya vuelto ordenado y estable, potencialmente vuelve a pasar lo inverso. Ahora, aquel que era estable y derivó en caos vuelve a llevar implícito consigo mismo el volver a transformarse en orden nuevamente. Y aquel que era caótico y desordenado y derivó en orden, ahora lleva el caos implícito en su esencia. Esto lleva a conformar un circuito que no es ni más ni menos como se genera y se construye la Naturaleza.

#### *Más ejemplos de sistemas Caos-Orden*

Ahora que ya hemos hecho una introducción a los sistemas caóticos y a la dualidad y relación que existe entre el Caos y el Orden, voy a dar más ejemplos de lo que ocurre en la naturaleza, que espero despierten su imaginación y asombro.

## **Ejemplo 1**

El primero de ellos no es tan complicado, y hasta lo pueden experimentar ustedes mismos.

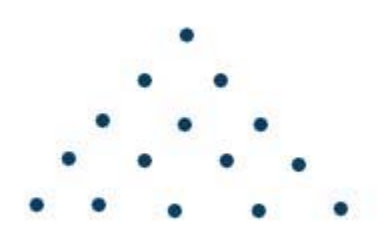

 Imagínese que en esta pirámide cada uno de esos punto es un clavo. Todos se encuentran incrustados en una pared vertical. *(mi dibujo está algo desalineado, si van a probar esta experiencia, debería estar un poco mejor construido.)*

Ahora, esto que les voy a contar se ha realizado en laboratorios, en condiciones de vacío total y con brazos de robot sumamente precisos, vean los resultados.

 El robot toma una pequeña bola o pelota perfectamente circular, sin irregularidades. La coloca sobre el tope de la pirámide, o sea, en el primer clavo y luego la suelta. Esa bolita comienza a caer rebotando de clavo en clavo y pasando siempre entre medio de dos de ellos y llega al siguiente nivel sin detenerse hasta llegar la base. En la base de mi dibujo se encuentran solamente 5 clavos, pero la idea es que sean muchos más, una cantidad superior a los 100 para poder probar esto. Bueno, cuando la bolita llega a la base, esta sale de la pirámide como dijimos antes por entre medio de dos clavos, imaginemos para el primer ejemplo entre el clavo 10 y 11 comenzando a contar de izquierda a derecha.

 El mismo robot, aparentemente con las mismas condiciones iniciales vuelve a tomar la misma bolita y a repetir el ejercicio. Al comienzo la trayectoria es similar a la primera experiencia, pero llega un momento que pasa a través de dos clavos distintos, lo que deriva, una vez que llega a la base, que salga por dos clavos que nada que ver con los de la primera medición. Por ejemplo entre los clavos 67 y 68.

 **Observación,** cada vez que la experiencia se repite, el resultado nunca es el mismo, la bolita sale siempre por la base entre dos clavos diferentes y a mucha distancia entre una medición y otra. Su trayecto también sufre modificaciones a partir de un punto y siempre es distinto. Tengamos nuevamente en cuenta que se realizaba en condiciones de vacío y con un brazo de robot preciso y aún así el sistema se comportaba de una manera caótica o azarosa *(no se puede predecir por donde saldrá la bolita, y las mediciones arrojan resultados completamente distintos en cada medición).* 

 Esto es un típico caso que demuestra lo sensible que son los sistemas no lineales a sus condiciones o variables iniciales, las que con el paso del tiempo, causan efectos y resultados imposibles de predecir  $\rightarrow$  Primer postulado de la Teoría del Caos que vimos.

## **Ejemplo 2**

Científicos realizaron esta investigación

 Seguramente todos conocen el juego de computadora llamado Tetris. Estos investigadores convocaron a una persona que no conociera de que se trataba dicho juego. Le inyectaron glucosa radioactiva (el cerebro se alimenta de glucosa), y lo sentaron frente a la PC sin darle instrucciones de cómo jugar. Con un monitor se siguió la evolución. La glucosa radioactiva iluminaba las regiones del cerebro que la persona utilizaba para intentar entender el Tetris, las cuales en primera instancia se manifestaban en gran cantidad. Luego se le enseñó a jugar al mismo tiempo que se le repetía el mismo procedimiento con la glucosa. Mientras la persona más aprendía, menos regiones del cerebro se iluminaban, el cerebro iba asimilando y acumulando información, ya no necesitaba buscar aleatoriamente datos por toda su corteza. Una vez que la persona comprendió por completo el juego, apenas una leve región del cerebro se iluminaba.

 Este es un caso muy significativo de la transformación de un sistema caótico (todo el cerebro iluminado en busca de información de cómo jugar) a uno ordenado (una leve

## región iluminada una vez asimilado el juego) Otro de los postulados que vimos anteriormente.

## **Ejemplo 3**

 *El Solitón de John Russell*. Si arrojamos una piedra en un estanque de agua la misma generará una perturbación, produciendo pequeñas olas, las cuales se diluirán en un tiempo breve, dependiendo en principio de la fuerza con que se la haya arrojado y las condiciones del agua en ese momento. Ahora bien, John Rusell observó un fenómeno increíble. En situaciones muy especiales, cuando las condiciones iniciales se presentan de una manera única, hay olas en el océano que se unen formando una nueva con características propias. Esta nueva ola, llamada SOLITON viaja centenares de kilómetros sin perder su forma. Si un barco la atraviesa, al instante recobra su estructura original y sigue adelante. No importa si hay vientos o tormentas, la misma sigue su trayectoria inmutable. Este fenómeno es muy famoso y ha sido muy estudiado. Se ha intentado reproducir artificialmente en universidades por alumnos de matemática y física, hay conferencias especializadas en el tema, y cursos especiales solamente referidos a este raro fenómeno, que puede englobar todos los misterios del Caos.

Es otro ejemplo de cómo un sistema caótico como ser olas en el océano se unen y forman un nuevo sistema totalmente ordenado y armónico.

Si alguien desea profundizar más en este tema para debatirlo más adelante, el departamento de Matemática de la Universidad de Heriot-Watt tiene un excelente material, lamentablemente el mismo está en ingles, pero no es difícil conseguir documentación en español en Internet. Los enlaces son:

Página Principal de los Solitones[:](http://www.ma.hw.ac.uk/solitons/) <http://www.ma.hw.ac.uk/solitons/>

Historia de John Russell y los Solitones: [http://www.ma.hw.ac.uk/~chris/scott\\_russell.html](http://www.ma.hw.ac.uk/~chris/scott_russell.html) 

Recreación del Solitón: <http://www.ma.hw.ac.uk/solitons/press.html>

## *Atractores*

 Un tema fundamental, el cual lamentablemente no voy a poder profundizar en este momento, es el tema de los Atractores. Los mismos son el camino de ida y vuelta que nos conducen al Caos.

 En ejemplos anteriores, como el del juego del Tetris, vimos que cuando la persona aprendía a jugar a la perfección se iluminaba solo una región del cerebro. Decimos entonces, que en ese momento se formó un Atractor.

En el ejemplo de la ola de John Russell, ese Solitón es un Atractor puro.

 Quizás el Atractor más conocido y popular sea el de Lorentz, el cual se lo asocia entre otras cosas al clima meteorológico. Su imagen es la siguiente

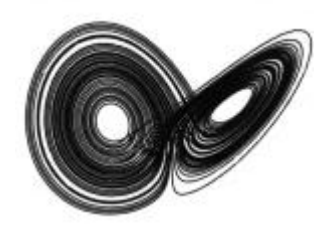

# *Fractales, Caos y Población*

Hemos visto en la clase anterior diversos ejemplos de la dualidad que existe entre el Caos y el Orden. Hemos visto también, de manera superficial por el momento, como los Fractales se generan a través de diferentes iteraciones, y pusimos como ejemplo el Conjunto de Mandelbrot, el cual surge de iterar la fórmula compleja: **Zn+1**  $\rightarrow$  **Zn^2 + C** donde Z es un número complejo y C una constante.

La Iteración de ecuaciones mediante algoritmos ha revelado una serie de propiedades matemáticas asociadas a la descripción de sistemas naturales realmente asombrosos. Dicha iteración es el camino que nos conduce a los *atractores* y por consiguiente a la permanente y eterna metamorfosis entre el Caos y el Orden.

Ahora veremos un caso que se da en la Naturaleza en la que un sistema pasará de un estado caótico a uno ordenado a través de iteraciones sobre sí mismo.

Una de las aplicaciones reales y más espectaculares de la Teoría del Caos se da en fenómenos demográficos, como ser expansión de colonias de insectos, virus, población de ciudades y territorios por los humanos, epidemias, etc.

Increíblemente algunas de estas poblaciones son sumamente ordenadas, crecen rápidamente, se extinguen de golpe, tienen ciclos perfectos de reproducción o mantienen matemáticamente una tasa de natalidad casi perfecta. Otras, en cambio, son sumamente caóticas.

Para dar un ejemplo de ello, voy al libro que me introdujo en la Teoría del Caos y el cual me fascinó por años, el mismo se llama "El Espejo Turbulento" y sus autores son John Briggs y David Peat.

El ejemplo habla de un parásito llamado "mariposa lagarta". Este parásito vive en verano y muere de frío en invierno, antes de morir deposita sus huevos los cuales nacerán al comienzo del próximo verano.

Veamos ahora cual es la ecuación matemática que se utiliza para estudiar **poblaciones demográficas que se duplican año tras año**:

 $X_{n+1} = 2X_n$ 

#### Donde X será el tamaño de nuestra población y los subíndices representarán un tiempo inicial y uno final.

El número de individuos en una población jamás es estable, aumenta o disminuye de un año a otro dependiendo varios factores naturales. Viendo nuestra ecuación imaginemos que nuestro primer año de medición es  $1$  (Xn = 1) y además sabemos que al año siguiente la población se duplicó (Xn+1 = 2 = 2X<sub>1</sub>)

La fórmula nos quedaría:

$$
X_2 = 2X_1
$$

 Supongamos que la población del año 1980 es de 1000 larvas. Obviamente, de acuerdo a nuestra formula, la población del próximo año, 1981, será de 2000 y la del tercer año, 1982 será de 4000. **(X<sub>3</sub> = 2X<sub>2</sub>)** 

 Naturalmente este crecimiento lineal tampoco se da en una manera tan perfecta, como es el de duplicarse de año en año, por lo tanto a la ecuación anterior si le agregamos un nuevo término dará una impresión mas realista, este término es N, que indica la **tasa de natalidad**. Entonces nos queda:

$$
X_{n+1} = N X_n
$$

 Hay que aclarar que esta ecuación es general y sirve para darnos una idea global de la expansión poblacional. Luego, para cada comunidad en especial, se harán los ajustes particulares.

 Hasta aquí nada novedoso, sabiendo la tasa de natalidad, y como ha variado una población de un año a otro, podremos saber como se comportará a lo largo del tiempo. Pero esto se da solo, y nuevamente volvemos al concepto de matemática tradicional visto en clases anteriores, en sistemas ideales. Pero eso contradice a las leyes del Caos, y definitivamente no nos da un panorama realista de la situación.

 Para solucionar ese inconveniente, a partir de este momento comienza a formar parte del juego lo que a todos nosotros nos interesa: **la iteración y todos los conceptos caóticos**. Ingeniosamente alguien añadió un término **no-lineal** a esa ecuación.

Ahora tenemos:

$$
X_{n+1} = N X_n (1-X_n)
$$

Analicemos, en la misma ecuación tenemos dos veces el término **Xn** y lo más curioso que uno está enfrentado al otro. ¿Qué quiere decir que estén enfrentados? Cuando crece **Xn**, el término (1- **Xn**) sin dudas disminuye. Cuando **Xn** tiende a 0 fíjense que la ecuación nos queda prácticamente como la original, o sea, sin el nuevo término ya que este se asemeja a 1. En cambio, cuando crece  $X_n$  y se acerca a 1, el nuevo término se

acerca a 0, haciendo disminuir todo el término que se encuentra a la derecha del signo igual, o sea, la población un año después de nuestra medición.

Esto está directamente ligado a que una población no puede crecer infinitamente, sino que sé **auto regula**. Ese último término añadido a la ecuación original nos muestra la "cota", en otras palabras, los límites que puede crecer una población. Esa cota, matemáticamente, es entre 0 y 1, sin importar la cantidad de individuos dentro de la población, es solo una regulación matemática.

Aprovecho a decir, que la auto-regulación y la auto-organización son dos de las características más importantes y estudiadas de los sistemas no lineales y caóticos.

¿Por qué a la ecuación anterior le decimos no-lineal? Noten que cuando **Xn** crece, al mismo tiempo se auto regula con (1- **Xn**) y termina haciendo disminuir el resultado final de la ecuación. Entonces, dicha ecuación, no está creciendo ni linealmente, ni exponencialmente; está regulándose no-linealmente. Además está muy claro que el término Xn queda elevado al cuadrado, lo que determina un crecimiento no lineal.

Conté este tema de una manera muy sintética, se puede llegar a profundizar mucho más, pero igualmente quería dejarles planteada una ecuación no lineal, y como se genera una Iteración en la cual nuestra variable es el año. Sería interesante que ustedes mismos planteen diferentes condiciones iniciales y ver a que resultados llegan.

En mis lecturas sobre los aspectos matemáticos de la Teoría del Caos profundizo mucho en este tema, y además proveo software para dicho estudio, pero esto escapa a este curso. Les recomiendo darse una vuelta por [www.fractaltec.org](http://www.fractaltec.org/) para buscar información.

Algunas aplicaciones que mencionadas en "El Espejo Turbulento" son:

Como se expande un rumor. Al comienzo se dispersa exponencialmente por todos lados, de oído en oído hasta que comienza a resultar conocido, es entonces cuando se comienza a decir "Ya conozco la versión" y el rumor comienza a decrecer drásticamente.

*(Imagínense lo que pasa en economía con el rumor de la suba de acciones, devaluación de la moneda, o en política con rumores sobre quien será el futuro presidente)*.

Lo que aprende un estudiante está relacionado con su capacidad de incorporar conocimientos. Al comienzo aumenta notablemente, luego se satura y comienza a declinar irremediablemente.

Esta ecuación se utiliza mucho en genética para el estudio de cambio de frecuencia en la población de determinados gérmenes.

Igualmente vamos a analizar un poco mas esta ecuación.

Más allá de todos los números que hagamos, lo destacado de esta ecuación demográfica es que en todo momento mantiene el potencial hacia el Caos u Orden que nombramos la clase pasada.

Imaginemos que la tasa de natalidad es de 0.99. Esto significa que la población disminuirá 0.01 cada año, y hasta la población más grande se extinguirá.

Cuando la tasa de natalidad es 1.5 la población oscilará entre varios valores, y luego se estabilizará en un valor constante de 2/3, o sea, el 66% de la población original.

Cuando la tasa es de 2.5 nuevamente hay una oscilación grande, pero luego vuelve a estabilizarse en 2/3. Vemos que la población no se extingue.

Entonces, de acuerdo a lo que mencioné en capítulos anteriores, sin ningún lugar a dudas el 2/3 es un firme candidato a convertirse en un **ATRACTOR**, ya que no importa las variaciones que pasen en el sistema, con esa tasa de natalidad siempre el sistema va a tender a 0,66666667

Analizar la parte matemática de cómo llegamos a esos valores escapa a este curso, estos ejemplos solo tienen la intención de mostrarles lo que sucede en la Naturaleza, como se auto-regulan las poblaciones, como crecen, como disminuyen, como los factores no-lineales son determinantes para describir un sistema correctamente y lo muestre desde un punto de vista muy real.

Las oscilaciones de las que hablaba, se deben a varios factores, como ser climáticos, alimenticios, espacio disponible para desarrollarse, etc. Por ejemplo, si tenemos una tasa de natalidad altísima, va a haber muchos habitantes en la comunidad, pero el alimento y el espacio pueden resultar escasos, por lo tanto muchos comenzarán a morir. Hasta llegar a regularse en un determinado número. Por el contrario, si el espacio y el alimento abundan, y la población es muy chica, se dan condiciones propicias para desarrollarse y aumentar la cantidad de integrantes. Nuevamente llegará un momento en el que sean demasiados, y otra vez sé auto-regularán. Esto ciclos son justamente los que demuestra la ecuación no lineal que estamos analizando y la manera como forman sus atractores. Gráficamente pueden representarse así:

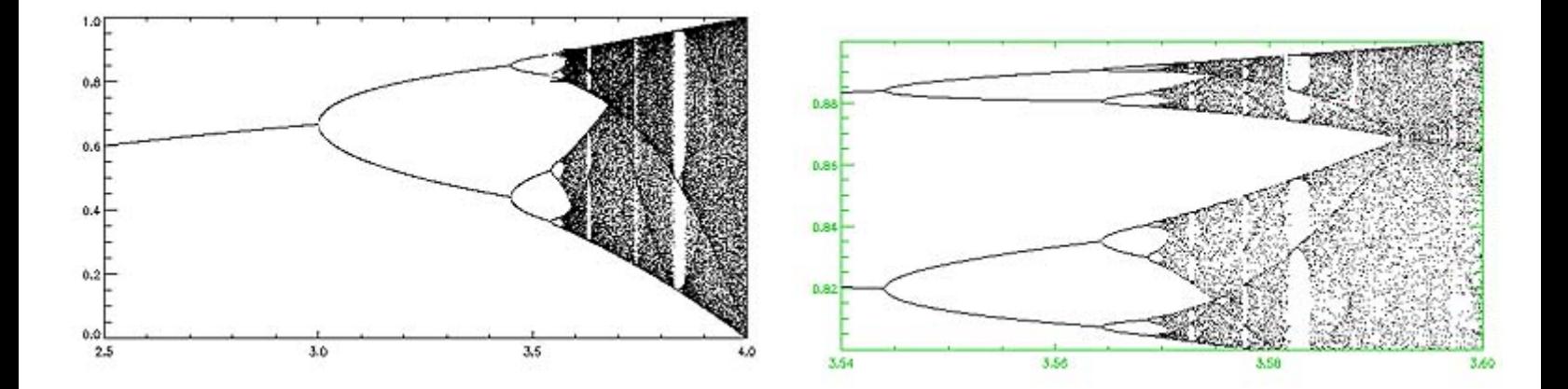

Dijimos que uno de los números claves era 2/3 o 66%. Ahora, cuando la tasa de natalidad es de 3.56, nuevamente el sistema comienza a oscilar caóticamente. Esos puntos clave como dijimos son atractores, y en cada punto caótico que detectemos

será un nuevo **atractor** construyendo así un grafico de bifurcaciones como los que vemos en las imágenes anteriores.

El gran desafío de los matemáticos es detectar esos puntos y construir así el mapa del Caos, o de crecimiento de un sistema a lo largo del tiempo. Para los que deseen aprender mas sobre esto, recomiendo que busquen el tema "Exponentes de Lyapunov", todavía no he escrito nada sobre el tema.

Nuevamente, noten que al parecer, un sistema completamente caótico como el crecimiento de población de las larvas lagartas llega un momento en el que se ordena (cuando llega al 66% de su población original) Pero el caos está potencialmente siempre presente, acechando y cuando la tasa de natalidad supera el 3.56 nuevamente el Caos está presente hasta ordenarse nuevamente en otro punto, un nuevo **atractor**  y produciendo bifurcaciones en su gráfica.

Noten lo más importante hasta ahora, esas imágenes de atractores anteriores, tienen una **estructura FRACTAL** ! ! ! Busquen su autosimilitud! En la primer figura, vemos este cuadro de bifurcación entre los valores 2,5 y 4 ... en el siguiente grafico, hice un ZOOM, o sea, Iteración, entre los valores 3,54, y 3,60, noten que valores tan cercanos, y aun así veo que ambos gráficos se parecen muchísimo, ahí entra en juego la autosimilitud.

Creo que este es un ejemplo de lo más claro que podía dar para ver la dinámica de un sistema natural no-lineal, y la relación que existe con las estructuras fractales, y de paso mostrar como una ecuación no-lineal se realimenta y se auto-regula a sí misma generando el concepto de iteración mas importante que existe para los sistemas fractales y caóticos.

Por último sobre este tema, recomiendo que visiten el sitio:

<http://hypertextbook.com/chaos/>

# *Fractales, Caos y Matemática Tradicional*

## 1*) Triángulo de Pascal y Triángulo de Sierpinski*

El triángulo de Pascal, también conocido como triángulo aritmético tiene la siguiente forma:

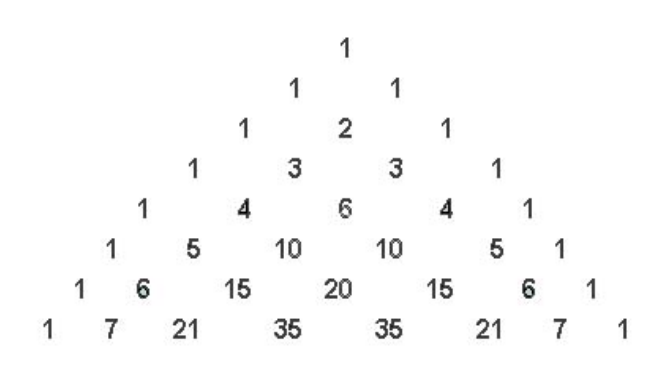

**Triángulo de Pascal** 

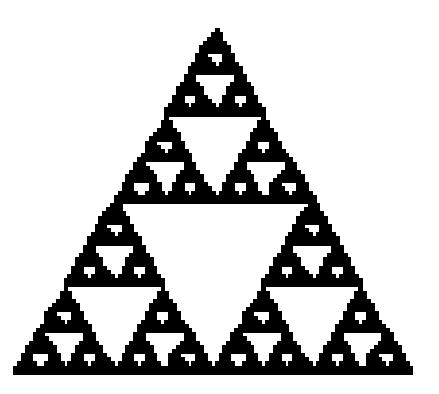

**Triángulo de Sierpinski** 

El mismo se construye así:

 La primera fila es el tope del triángulo, y es la fila 0. todas las filas comienzan y terminan con 1 cada fila tiene  $n + 1$  elementos los demás elementos se obtienen sumando los dos de la fila anterior entre los cuales se encuentra situado. (solo es cuestión de prestarle atención para saber leerlo)

 Esta figura se utiliza mucho en matemática, y representa entre otras cosas los coeficientes de las series de potencias o binomios de Newton. También se lo utiliza en combinatoria, probabilidades y estadística.

 Ahora, si sombreo los números impares de Pascal, adivinen que obtengo... sí! Acertaron, EL TRIANGULO DE Sierpinski.

 Noten como una estructura fractal se encuentra escondida dentro de una figura de la matemática clásica conocida desde hace más de 700 años como ser el Triángulo de Pascal.

## 2) *El número PI (*π*) dentro del conjunto de Mandelbrot?*

Aunque he repetido unas cuantas veces esta imagen, vamos a verla nuevamente.

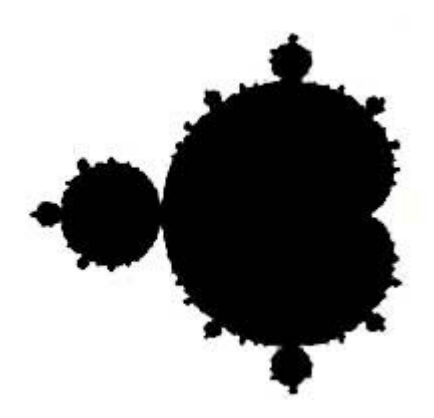

Matemáticos, investigando en **teoría de números** (quizás una de las ramas más apasionantes de la matemática) han decidido estudiar el Conjunto de Mandelbrot. Dividieron el estudio en dos partes, primero el cuello de esta imagen, y luego su parte posterior. Cuando expliqué en clases anteriores como se forma el Conjunto de Mandelbrot, partí de la ecuación compleja **Z → Z ^ 2 + C**. Una vez que tenemos la iteración realizada, podemos probar que puntos pertenecen al conjunto y cuales no, reemplazándolos en dicha ecuación, recuerden que dichos puntos se encontrarán en el campo complejo.

Nuevamente la parte matemática involucrada para probar lo que voy a decir ahora escapa totalmente al interés de este curso, lo planteo simplemente como una curiosidad entre la matemática clásica como ser el número PI y el conjunto de Mandelbrot, tal vez dos de las figuras más representativas de la matemática en estos días.

Estudiando las iteraciones, como dije antes del cuello y la parte posterior del conjunto de Mandelbrot, se llegó a estos resultados:

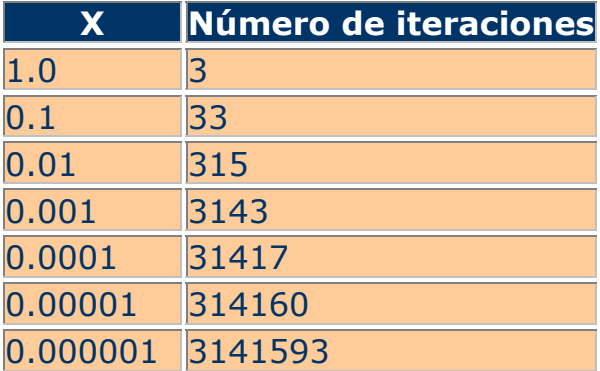

#### **Esta primera tabla representa las iteraciones de los X pertenecientes al cuello del conjunto.**

# 0.0000001 31415928

## **Esta segunda tabla representa las iteraciones de la parte posterior del conjunto**

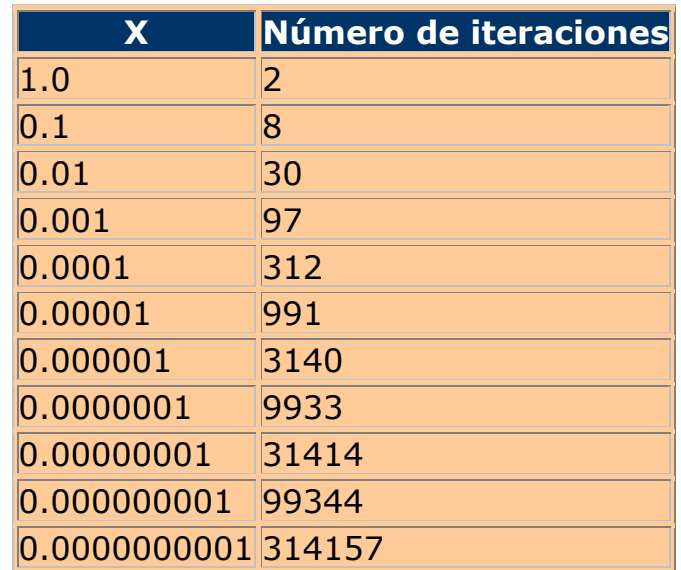

Apuesto a que todos han encontrado algo muy similar al número PI en estas estructuras. No se ustedes, pero yo no creo en las casualidades.

El Dr. Aaron Klebanoff brinda una prueba detallada de cómo llegó a estos resultados, la cual estoy estudiando desde hace un tiempo y resulta bastante complejo. *Otro punto más que podríamos encarar con el grupo de matemática.* 

#### *Los patrones de semejanza entre la teoría de números tradicional, y la teoría fractal, podría resultar uno de los campos de estudio e investigación más importantes.*

Solo les conté en esta ocasión dos ejemplos como las relaciones entre Sierpinski y Pascal, y PI con el Conjunto de Mandelbrot, pero hay muchas más, hasta funciones de Riemann tienen estructuras fractales.

¿Por qué destaco estos aspectos? Tengan en cuenta algo, teoremas, enunciados y demostraciones como por ejemplo Pitágoras y otros tan conocidos como este último han existido por cientos de años, y han pasado por millones de manos de investigadores, teóricos o estudiantes, digamos que ya no se le pueden descubrir

nuevas facetas matemáticas a teoremas tan reconocidos. Es más, creo que tan solo quedan por develar y probar cuatro o cinco intrigas matemáticas. Pero la Teoría Fractal es muy reciente, no tiene mas de 20 años, y todos nosotros somos una de las primeras manos que reciben a esta nueva ciencia. Tenemos un campo muy grande para estudiar, para postular ideas, para corregir enunciados, para descubrir aplicaciones y para probar nuestra propia visión del tema. Lo fantástico de esto es que cualquiera con mucha disciplina, que estudie mucha matemática y programación de computadoras, sentados frente a su PC puede descubrir un mundo totalmente nuevo. Pero es imprescindible tener un punto de vista propio e intercambiar ideas y conocimientos multidisciplinarios. Espero que al menos este curso termine por motivarlos a comenzar tal experiencia.

Por último, y ya finalizando esta clase, los invito a aquellos que aún no tienen software para generar fractales que comiencen a bajarlos de Internet.

Los que les recomiendo son los siguientes:

**Fractint**  $\rightarrow$  Es el programa pionero, con el que yo comencé hace aproximadamente 5 años. El mismo tiene un importante valor matemático aunque las imágenes que produce no son tan artísticas como otros programas, pero sin dudas es por lejos el mejor. Existe para diferentes plataformas y es totalmente libre. Su sitio es:

<http://spanky.triumf.ca/www/fractint/fractint.html>

**UltraFractal**  $\rightarrow$  Es otro software muy popular y mucho más artístico. En su pagina hay una lista de distribución de mail en la cual se intercambian mas de 30 imágenes por día. El mismo no es gratuito, se puede bajar una versión de prueba por 30 días. También hablaré de este software. Se puede bajar desde:

[http://www.ultrafractal.com](http://www.ultrafractal.com/)

# *Generando Fractales*

Estudio del programa Fractint y UltraFractal.

1) El propósito de esta sección no es el de ser un tutorial o un curso sobre estos programas, sino el de dar las herramientas básicas para que puedan generar sus propios fractales inmediatamente y entender el software para luego poder profundizarlo por ustedes mismos. Si esta clase les servirá para comenzar

2) En varias ocasiones estaré mencionando la palabra ZOOM. Desde este momento quiero aclarar que no es la palabra correcta para describir el proceso por el cual vemos un fractal por dentro. La palabra exacta sería **iteración**. La ventaja de la primera es la de ser muy intuitiva, y el concepto justo de iteración lo entenderán cuando les quede claro el de Dimensión Fractal.

**¿Qué programa es mejor?** La respuesta a ello varía dependiendo de varios factores. Los programas de fractales podrían dividirse en dos categorías muy grandes, las mismas son:

#### - **Estudio de Fractales**

#### - **Diseño de Fractales desde un punto de vista artístico.**

 Luego cada una de esas categorías se subdividirá en otras más pequeñas. Por ejemplo:

El **estudio** de fractales se puede encarar desde un uso:

- **Matemático**
- A nivel Programación
- Desarrollo de algoritmos
- Creación de fractales IFS (los mencionaré en futuras clases.)
- Evolución de Atractores

Los **fractales artísticos** pueden dividirse en:

- Creación de imágenes.
- Galerías virtuales.
- Música Fractal.
- Películas Fractales.

Para cada una de esas categorías y subcategorías hay software y aplicaciones especificas

Vamos a comenzar en primer lugar con el **Fractint**.

# **1) FRACTINT**

#### *Características principales*

- Para acceder al programa, pueden hacerlo desde: <http://spanky.triumf.ca/www/fractint/fractint.html>

- La última versión disponible cuando escribí este texto es la 20.0
- Existen versiones para los siguientes sistemas operativos: Win DOS Unix.
- El Fractint es totalmente libre, sin costo alguno para cualquiera de esas plataformas.

Bien, esas son las primeras características que deben tener en cuenta. Sinceramente la versión para Windows jamás la probé, y lo que he escuchado sobre ella no es para nada recomendable. La versión para Linux si la he testeado y es bastante rudimentaria comparada con la versión para DOS, pero para un estudio matemático de los fractales

es sumamente potente, no así desde un punto de vista artístico ya que las paletas de colores no están implementadas como en otros programas.

Por lo tanto, sin dudas, la versión que les recomiendo es la que corre bajo DOS.

Si es la elección por la que finalmente optan, el archivo va a venir comprimido en una extensión ZIP, y lo bueno es que con tan solo descomprimirlo en una carpeta creada por ustedes, automáticamente tendrán disponible el ejecutable para hacer andar el programa. *(fractint.exe)* No hace falta ningún otro requerimiento de instalación o configuración.

*Nota:* para descomprimir el archivo **frain200.zip** que han bajado es necesario hacerlo con un programa como el Winzip o WinRar

Bien, por el momento nada nuevo referido a los fractales. Los pasos que deberían haber hecho en resumen para adquirir y tener el Fractint en su PC son

- Haberse conectado al sitio de Fractint (link mencionado anteriormente)
- Haber bajado el archivo **frain200.zip** para DOS.
- Haber creado una carpeta llamada Fractint (no importa en que directorio)
- Haber descomprimido el archivo **frain200.zip** con el WinZip o WinRar en dicha carpeta.
- Una vez descomprimido el archivo, dentro de la carpeta Fractint (o como ustedes la hayan llamado), encontrarán el archivo ejecutable **fractint.exe**

Espero que todos hayan podido llegar hasta aquí. Para ejecutar el Fractint solo tienen que hacer doble click en el archivo ejecutable **fractint.exe** y se les abrirá una ventana de DOS. Aquellos que dominen y se acuerden algo del DOS obviamente es preferible correrlo directamente desde el DOS y no desde WIN.

A) Una vez dentro del programa, lo primero que aparece es una larga lista de desarrollados del Fractint (quizás vea el nombre de alguno de ustedes en futuras versiones del programa)

B) Para salir de dicha pantalla y avanzar hacia la próxima basta con presionar la tecla ENTER.

C) Lo primero que les pide es que seleccionen el modo de video que posee su PC: **Select Video Mode** Hagan ENTER ahí. A menos que conozcan con exactitud su placa de video, es preferible que opten por la que el Fractint ha reconocido por defecto. Para ello presionen ENTER

D) Y ahora sí! Aparece su primer fractal. A esta altura no hace falta mencionar que es el Conjunto de Mandelbrot, pero bueno... vamos a nombrarlo por las dudas.

E) Ahora podemos comenzar a trabajar sobre esa imagen:

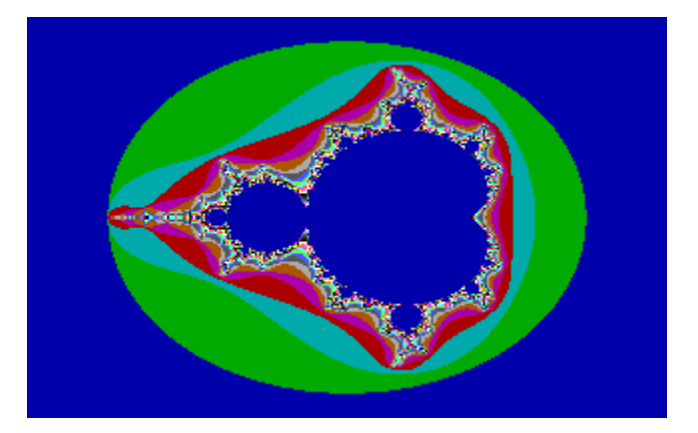

Si todo anduvo bien esta es la primera imagen que verán.

Una de las grandes ventajas que tiene este programa, es que no requiere el uso del mouse prácticamente para nada, por lo tanto podremos realizar todas las operaciones con el uso de las teclas. Veremos algunas de ellas:

**PgUp o PageUp o RePag** En cada teclado que veo esta tecla tiene un nombre diferente, pero en definitiva es la tecla para subir o retroceder una pagina de un texto. Con esta tecla lo que podremos hacer es un recuadro para luego ubicarlo en la región del fractal donde queremos "sumergirnos" o hacer un ZOOM o iterarlo, como más claro les resulte llamarlo. Veamos:

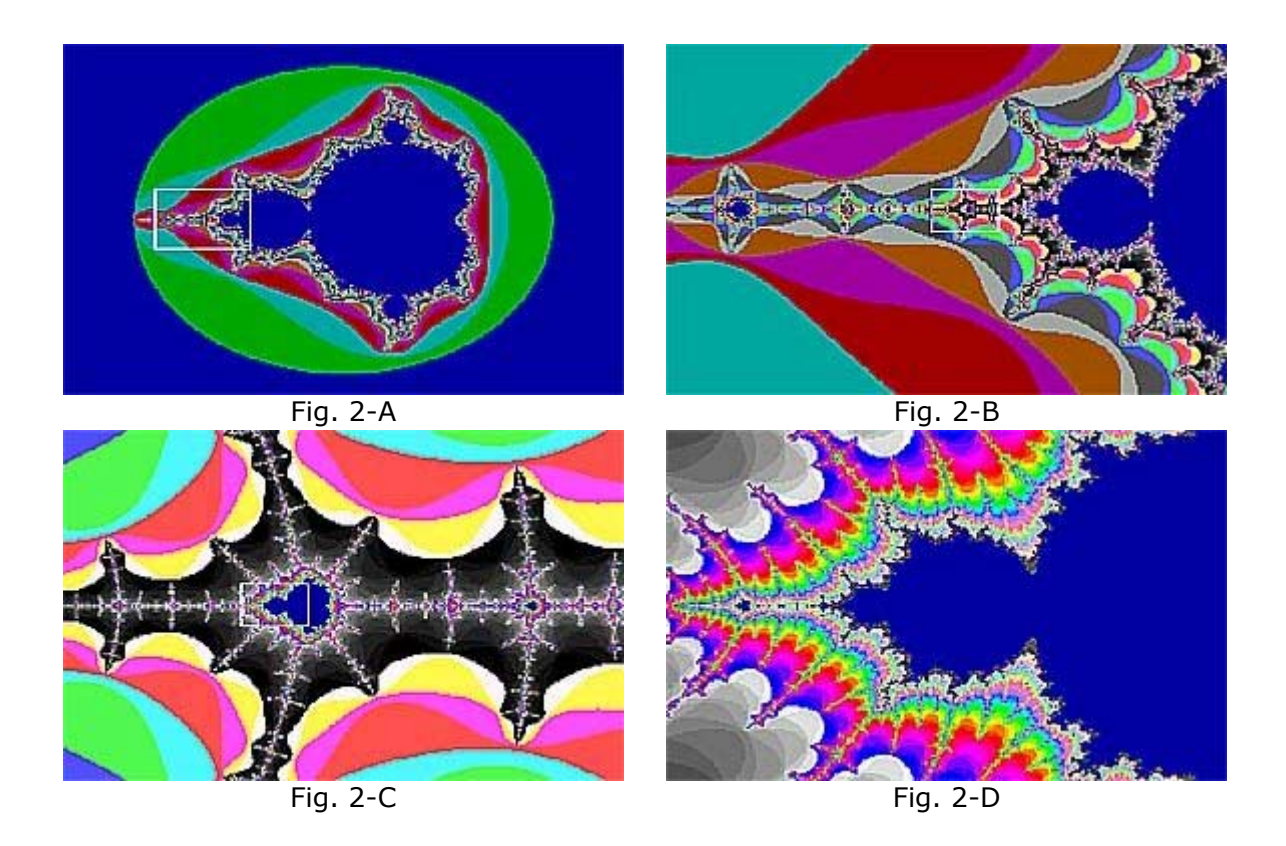

**NOTA**: Cuando ustedes presionen *varias veces* la tecla PgUp el recuadro se dirigirá hacia el centro del fractal, para moverlo dentro de la imagen de un lado hacia otro deben usar las cuatro flechas del teclado: los cursores.

Fíjense en el ejemplo que di recién, noten en la figura 2-A el recuadro blanco que hice. En la figura 2-B aparecerá el resultado luego de haber presionado ENTER una vez creado ese rectángulo. Así sucesivamente en cada una de las imágenes.

**NOTA**: Para achicar el rectángulo donde queremos hacer nuestro ZOOM como dije recién utilizamos la tecla PgUp, como intuitivamente se darán cuenta para agrandar ese rectángulo usaremos la tecla **PgDn o PageDown o AvPag**

Aquí viene la parte interesante y la que nos permite aprender más allá de generar bonitas imágenes. Podemos repetir este proceso de crear nuevos rectángulos y sumergirnos en diferentes áreas del fractal una cierta cantidad de veces. Pero llegará un momento donde vamos a tener toda la pantalla de un solo color. Los fractales teóricos tienen detalle infinito, por lo tanto se supone que se podrían realizar infinitos ZOOMs dentro cada imagen, pero no es así, todavía no se ha podido crear un programa para realizar ese tipo de cálculos y probablemente nunca se pueda. De esto hablábamos en clases anteriores y surgió el tema en los foros de debate sobre bucles infinitos. Igualmente, algo que leí en un tutorial en el sitio de Área Fractal sobre este programa y el cual recomiendo para profundizar esta clase: <http://areafractal.tierradenomadas.com/fctint.html>, dice textualmente:

"La mayoría de los tipos de fractal incluidos admiten ampliar cualquier parte de la imagen. En principio, el límite de zoom por procedimientos normales es 10^15. Eso significa, más o menos, ampliar una mesa de ping-pong más allá del tamaño del sistema solar. Podría ser suficiente, pero lo cierto es que, aplicando una técnica llamada precisión arbitraria, Fractint puede llegar a niveles de ampliación del orden de 10^1600. No existen ejemplos de esta relación de tamaño dentro del universo conocido."

Impresionante, no? El poderío que tenemos cada uno de nosotros con nuestras PC para investigar... Solo es cuestión de saber aprovecharlo.

Bien, sigamos avanzando. El Fractint no tiene solo el Conjunto de Mandelbrot para investigar, sino que trae más de 100 fórmulas para interactuar. Para acceder a ellas, podemos hacerlo con la tecla **t** la cual nos mostrará todos los tipos de fractales disponibles. El que vimos hasta ahora es el llamado Mandel, prueben todos los demás, y comiencen a hacer zoom en cada uno de ellos.

Otra opción a la tecla **t** es, desde el menú principal, **Select Fractal Type**

Algo interesante y muy destacado en el Fractint es que trae una sección de fractales **IFS**, los cuales nosotros llamamos anteriormente "fractales lineales". Podrán generar desde esa sección entre otros, el triángulo de Sierpinski o la hoja de helecho que vimos en otras clases, pero insisto, no desde un punto de vista artístico.

Otra cosa muy importante es la **extensión de los archivos** reconocidos por Fractint. Los **.PAR** son los parámetros que ustedes podrán abrir con este programa para empezar a estudiarlo. Por ejemplo, yo puedo crear en mi computadora un fractal con el Fractint y guardar sus parámetros, puedo subir a Internet ese archivo PAR y cualquiera de ustedes bajarlo, abrirlo desde sus PC y comenzar a trabajar sobre él. Está lleno de sitios de artistas fractales que suben sus fórmulas y sus parámetros para que otros usuarios trabajen sobre ellos. Por lo tanto, cada vez que vean en alguna pagina de fractales, algún parámetro PAR, podrán abrirlo con el Fractint y crear nuevas imágenes a partir de él.

Algo sorprendente y sumamente útil que nos presenta Fractint es que una vez que hicieron zoom y vieron una imagen que les gusto, pueden guardarla en formato GIF. Pero esta imagen no será común y corriente, o sea, una imagen plana. Ese GIF tendrá incorporado todo el código y parámetros que se utilizaron para crear esa imagen. Suena complicado, pero lo que realmente implica es que si yo abro con el Fractint esa imagen nuevamente puedo seguir haciendo ZOOMs sobre ella como si fuera un código de programación y no una imagen plana.

Guardar una imagen es sumamente sencillo. Basta con presionar la tecla **S** y automáticamente Fractint guardará ese fractal en el directorio que han creado y donde instalaron el programa. Se guarda con el nombre **fract001.gif** luego ustedes pueden renombrarlo. Si a continuación guardan otra imagen, como es lógico esta tendrá el nombre **fract002.gif**

Otra opción para guardar sus fractales es desde el menú principal: **Save image to file**

Si bajan parámetros e imágenes desde algún sitio en Internet, para poder abrirlas en su PC primero deberán buscarlas, para ello: presionen la tecla **r** o en su defecto desde el menú principal: **load image from file**

Para escapar siempre de un menú a otro, o para salir de una imagen, presionen la tecla **Esc**

Bien, estas son las herramientas más básicas que le permitirán crear sus primeras imágenes fractales. Hagamos un resumen:

Una vez instalado el programa y habiendo corrido el archivo Fractint.exe:

- 1) ENTER para salir de la pantalla de presentación.
- 2) ENTER para seleccionar el modo de video.
- 3) ENTER para seleccionar el reconocido por defecto por Fractint.
- 4) Ya tendrán su primera imagen en pantalla, el Conjunto de Mandelbrot. Para trabajar sobre él:
- **PgUp** para crear el rectángulo que ubicarán en la región del fractal en el cual deseen hacer ZOOM. Sirve también para achicar el tamaño del rectángulo.

- Utilizar las **cuatro flechas** del teclado para mover ese rectángulo de un lado hacia

otro en la pantalla.

- **PgUp** para agrandar el rectángulo.
- **t** para seleccionar otro tipo de fractal
- **s** para guardar la imagen deseada en formato GIF
- **r** para buscar imágenes o parámetros en su PC para luego abrirlos con el Fractint
- **Esc** para escaparse de cada imagen o menú.
- **F1** es la ayuda, muy útil !!

Perfecto, todo lo que se puede hacer con el Fractint es maravilloso, esta última versión acepta archivos PAR de música fractal, lo cual es todo un tema. Existen varios programas que trabajan en conjunto con el Fractint para crear diversas aplicaciones, y otro aspecto interesante pero más avanzado es que cada vez que abran un nuevo fractal verán las opciones para cambiar los parámetros y generar nuevas imágenes a partir de ello, pueden experimentar aunque no entiendan de que se trata a ver que pasa, pero no nos adelantemos mucho más, este es solo el comienzo de un camino tan inmenso como el mismo detalle fractal.

Pero antes de dar por finalizada esta introducción al Fractint, quiero mostrarles otra opción que seguramente les gustará. El manejo de colores:

Si sobre una imagen presionan la tecla **c** dos veces comenzarán a ver una catarata de colores, los cuales pueden manejar presionando **c** nuevamente para detenerlo o con las teclas **+** y **–** para avanzar o retroceder en la gama de colores. No les cuento más así hacen las pruebas por ustedes mismos. Recuerden utilizar también la tecla **Esc** cuando hayan encontrado el color que más les guste.

Existe otro modo para crear fractales desde un punto de vista más artístico pero resulta algo complejo hacerlo con el Fractint así que voy a explicar ese tema en la sección del UltraFractal. Para aquellos que igualmente deseen experimentar la paleta de colores se abre presionando la tecla **e**. Las extensiones de los archivos que contienen paletas de colores son los .MAP.

## *Links interesantes sobre el Fractint*

- 1) Home Page de Fractint:<http://spanky.triumf.ca/www/fractint/fractint.html>
- 2) Interesante tutorial de Fractint: <http://areafractal.tierradenomadas.com/fctint.html>
- 3) La página de Jim Muth. (Fractal of the Day) Este muchacho desde el año 1997 viene subiendo una imagen diferente cada día en las listas de mail sobre Fractint.

 Lo bueno es que también sube sus parámetros. <http://home.att.net/~Paul.N.Lee/FotD/FotD.html>

- 4) Galerías de Imágenes hechas con Fractint y sus respectivas formulas y parámetros (archivos PAR.) <http://www.les.stclair.btinternet.co.uk/fractals/fractin1.htm>

Esta última página puede resultarles de especial interés y les permitirá aprender muchísimo. Verán imágenes hechas con este programa, pero además podrán bajar las formulas y los parámetros de todas esas imágenes. Esto funciona más o menos así:

- Bajan alguno o todos los paquetes ZIP con imágenes, por ejemplo el primero que contiene 30 y se llama **kscope.zip.**
- Una vez que los hayan bajado les recomiendo que los copien al directorio donde han instalado el Fractint y luego descomprimirlos con el WinZip o similar.
- No solo deben contar con los parámetros, sino que muchos de ellos dependen de fórmulas necesarias para que esos fractales puedan crearse. Esas fórmulas son hechas por cada una de las personas que desarrollan imágenes fractales. Cuando estén más avanzados espero ver sus propias fórmulas dando vueltas por Internet. En la página hay un link para que puedan bajarlas, el archivo se llama [lparfrms.zip](http://www.les.stclair.btinternet.co.uk/fractals/lparfrms.zip) y ya que estoy se los dejo linkeados por las dudas que no lo encuentren.
- Cuando ya tengan descomprimidos en el directorio donde tienen instalado el Fractint tanto los parámetros como las fórmulas, ya podrán abrirlos, hacer ZOOM en cada uno de ellos y crear nuevas imágenes.
- Para abrirlos recuerden presionar la tecla **r** que les permite buscar archivos en sus directorios.

Bueno, como dije al comienzo esta clase no es un tutorial de Fractint, solo quería comentarles las características principales para que ya puedan generar sus imágenes, lo cual es **fundamental** para que puedan comprender esta teoría. Ahora depende de ustedes. Lo que les aconsejo es lo siguiente:

- Lean todo este material con detenimiento.
- Aunque no les salga nada sigan intentando y dando vueltas por el programa y cada una de sus opciones.
- Cuando realmente descubran que no les salen las cosas, pregunten, en los foros de debate he abierto un espacio especial para eso.
- Busquen otros textos explicativos. Como por ejemplo el link que les deje hace un instante sobre el tutorial en Área Fractal.
- Utilicen siempre F1 que es una muy buena ayuda.
- Si se animan participen en las listas de distribución de mail y en los foros de debate internacionales.

# 2) ULTRAFRACTAL

Características principale:

- Para acceder al programa, pueden hacerlo desde: [http://www.ultrafractal.com](http://www.ultrafractal.com/)

- La última versión disponible es la 3.0, aunque yo recomiendo fuertemente la anterior, la 2.05 que se puede bajar desde: [http://tucows.gms.lu/mmedia/adnload/194925\\_75032.html](http://tucows.gms.lu/mmedia/adnload/194925_75032.html)

- Existen versiones para diferentes versiones de Windows y está escrito en lenguaje Pyton.

- UltraFractal es shareware, tiene un período de prueba de 30 días.

 Bien, esas son sus características principales. La ventaja que tiene sobre el Fractint es que su interfaz es mucho más linda y por sobre todas las cosas es mucho más intuitivo. Para los que recién están comenzando en el manejo de software para la generación de fractales, creo que este es un muy buen comienzo, es muy fácil de instalar, muy fácil de manejar y podrán generar imágenes de gran belleza.

 Empecemos, toda la filosofía es igual que la del Fractint y la de cualquier otro software. Se trata de abrir un archivo, comenzar a hacer zoom dentro de él y de esa manera generar nuevos fractales. Para aquellos más adelantados también se trata de crear sus propias fórmulas.

 Al igual que el Fractint una vez que se corre el programa aparecerá en la pantalla el Conjunto de Mandelbrot. Ya no hay que hacer malabarismo para crear un rectángulo y luego hacer zoom en la imagen, ahora simplemente se hará manteniendo presionado el botón del mouse y moviéndolo hasta la región del fractal que deseen ampliar. Aparece un pequeño menú flotante donde encontrarán opciones para girar la selección, aumentar o disminuir su tamaño.

 Aparecen otras dos pantallas a modo de menú, una de propiedades que tiene que ver con la formula utilizada, sus parámetros, transformaciones que se le pueden aplicar a un fractal para deformarlo y otras propiedades algo más complicadas. Pueden experimentar tranquilamente con todas ellas, y guiarse con el tutorial que se encuentra en el HELP – Getting Started.

La segunda ventana se divide en 3 partes:

- 1) **Layers**: Esta opción es la que le dará el toque artístico a sus fractales. Le permitirá combinar varias capas y agregar efectos. Quienes sepan de diseño grafico y manejen software como el PhotoShop les resultará muy fácil, aquellos que no estén tan familiarizados con estos programas no les queda otra que practicar muchísimo, bajarse parámetros de fractales ya diseñados y aprender de ellos, leer tutoriales y cuando no les salga algo preguntar. Todo es cuestión de practica.
- 2) **Image**: En esta ventana tenemos todas las características de la imagen que obtendremos por resultado: Altura de la imagen, ancho y resolución (conviene que no supere los 300)
- 3) **Comments**: son solo características optativas que se agregarán al código, como ser el nombre de quien creó el fractal, la fecha de creación y algún comentario como su e-mail o pagina Web donde suben sus fractales.

**NOTA IMPORTANTE**: En la primera ventana, la de propiedades, encontrarán una pestaña que dice FORMULA, y dentro de ella un espacio para completar las iteraciones que desean. (Maximun Iterations) Esta opción muestra la cantidad de zoom que podrán hacer sin perder fidelidad en la imagen y el nivel de profundidad donde siempre van a seguir encontrando una nueva imagen al hacer zoom. Noten que el límite que propone el UltraFractal es de 100.000, generalmente se usa una iteración de entre 500 y 2500, más de eso puede hacer que cuando alguien abra la imagen que han creado, tarden horas completas en cargarla. Recuerdo cuando comencé con el Fractint hace más de 6 años atrás, en esa época tenia una PC 486 con 4 MG de memoria. Muchas veces he dejado noches completas la computadora encendida tan solo para que hiciera una iteración. Mandelbrot, cuando comenzó a generar sus primeros fractales en IBM, tardaba semanas completas y eso que usaba computadoras que en aquella época eran de última generación y todas en un clauster. Por lo tanto, tengan cuidado cuando elijan la cantidad de iteraciones, recuerden que ya dijimos que no existían fractales con iteración infinita, al menos por ahora!

Veamos más cosas que pueden hacerse con este programa. Estudiemos ahora la estructura de directorios que se han creado luego de la instalación del UF. Hay 6 carpetas:

- Alpha
- **Export**
- Formula
- **Fractal**
- Gradient
- **Parameters**

Por el momento vamos a estudiar 3 de ellas.

Cuando uno genera fractales a través de este tipo de programas, podemos decir que la creación del fractal se divide en dos grandes partes:

## - **Fórmula**

#### - **Parámetro**

Lo que pasa es que al hacer todo de una manera gráfica mucha gente no tiene en cuenta estos dos aspectos. Una comparación de ello es para quienes diseñan páginas Web, pueden hacerlo con el Bloc de Notas en un simple TXT o con un programa gráfico como del DreamWeaver, el resultado será el mismo, la manera de hacerlo no, una es mucho más didáctica y fácil que la otra.

Entonces, con la instalación básica del UF vienen aproximadamente 20 fractales de muestra, sus parámetros están guardados en la carpeta PARAMETERS y sus respectivas fórmulas, como no podía ser de otra manera, se encuentran en la carpeta FORMULA. Hasta el momento esto no debería ser ningún problema para ustedes, ni siquiera tienen que ingresar a las mencionadas carpetas. Pero, si desean bajar más imágenes, como seguramente sucederá, entonces deberán fijarse bien donde guardan sus archivos, más adelante retomo esto.

Para abrir un fractal, pueden ir a FILE – OPEN – (Directorio donde se instaló UF – Parameters) – Elegir el fractal deseado.

Una vez que lo tenemos en la pantalla, como expliqué antes, con el mouse podemos comenzar a hacer zoom e iteraciones para generar nuevos fractales.

Veamos un poco el tema de los colores que en este programa resultan muy interesantes.

Con este icono:  $\ddagger$  comenzará a generarse un movimiento que mostrará toda la gama de colores de una determinada paleta (GRADIENT) Es equivalente a cuando presionábamos la tecla **c** en el Fractint. Es asombroso como varía la forma de un fractal tan solo con cambiar su color.

Para ver la paleta que estamos usando en este momento existe otro icono:

 Para cambiar de una paleta a otra, el tema es algo complicado. Hay que seguir los siguientes 5 pasos:

- 1) Ir a FILE BROWSE GRADIENT. Ahí verán una serie de paletas disponibles.
- *2)* Elegir la que más les guste y hacer doble click sobre ella para abrirla.
- *3)* Presionar al mismo tiempo las teclas ctrl c (equivalente a COPIAR)
- 4) Una vez hecho eso, volver a la imagen y presionar nuevamente el icono
- *5)* Veremos entonces la paleta anterior con la que estábamos trabajando, ahora solo falta presionar al mismo tiempo las teclas ctrl – v (equivalente a PEGAR)

Realizados estos 5 pasos, automáticamente el fractal adoptará la nueva paleta de colores.

Bueno, puede que por este medio resulte todo algo complejo, pero verán que cuando estén frente al programa todo resultará más intuitivo. Queda en ustedes investigar y meterse en todas las opciones, esta es tan solo una pequeña guía de ayuda, pero es imprescindible que ustedes investiguen, investiguen e investiguen, metiéndose en todas las opciones posibles y experimentando que sucede.

Otra muy buena manera de aprender es bajándose fractales hechos por artistas, abrirlos con el UltraFractal y trabajar sobre ellos. Además de ver las imágenes, estudien y lean también los códigos!

En el sitio de UltraFractal.com se encuentra disponible una lista de distribución de mail donde a diario se intercambian más de 100 imágenes. Si tienen paciencia, tiempo, saben inglés, y están dispuestos a recibir una alta cantidad de mails diarios, les

aconsejo fuertemente que se suscriban y hagan correr todos los fractales que ellos envían, y por supuesto, envíen sus propios trabajos también.

Así como en el Fractint los parámetros eran archivos PAR, en UltraFractal son UPR, existen bases de datos enormes en Internet para bajar UPRs, por ejemplo los de la lista de mails que les comenté se encuentran en:

#### <http://users.pandora.be/jan.vyvey1/fractals.htm>

Allí encontrarán más de 20.000 parámetros disponibles en paquetes ZIP, los cuales deberán descomprimir dentro de la carpeta PARAMETERS que les mencionaba anteriormente.

Como también les comenté, la mayoría de esos fractales están generados a través de fórmulas que han escrito diferentes personas a lo largo del mudo, las cuales son igualmente necesarias bajar; también vienen en paquetes ZIP los cuales hay que descomprimir en el directorio FORMULA. Se pueden bajar desde:

#### <http://formulas.ultrafractal.com/>

Realmente no sé que tan actualizados estarán esos paquetes. Si cuando cargan algún fractal, les muestra algún tipo de error, seguramente es porque no puede encontrar la fórmula adecuada, y habrá que comenzar a investigar donde pueden encontrarse. Un buen punto de partida es esa lista de distribución de mails que les conté, si preguntan ahí, tienen respuesta asegurada.

Galerías de imágenes, tutoriales, más fórmulas, parámetros y otros recursos pueden encontrarse en:

<http://www.ultrafractal.com/resources.html>

Bueno, esto es todo por ahora con el UltraFractal, les deseo suerte, y la única forma en la que van a tener éxito es siendo perseverantes y seguir adelante por más que se topen con problemas o no entienda algún tema en particular.

## **3) Otros Programas**

Por supuesto que el Fractint y el UltraFractal no son los únicos programas para generar fractales, existen cientos de ellos. Algunos otros que me gustaría destacar son:

## **Fractal Explorer:**

Puede bajarse de:

<http://www.eclectasy.com/Fractal-Explorer/index.html>

[http://www.freedownloadscenter.com/Multimedia\\_and\\_Graphics/Graphics\\_Editors/](http://www.freedownloadscenter.com/Multimedia_and_Graphics/Graphics_Editors/Fractal_Explorer_Download.html) [Fractal\\_Explorer\\_Download.html](http://www.freedownloadscenter.com/Multimedia_and_Graphics/Graphics_Editors/Fractal_Explorer_Download.html)

Una galería de imágenes de este programa se puede encontrar en:

<http://members.optusnet.com.au/~peterstone/gallery.html>

Si bien no es tan artístico como el UltraFractal, este tiene una opción para generar paisajes fractales en 3D, lo cual me ha resultado muy interesante. Para ello deben contar además con la **Fractal Landscapes Library** y descomprimirla en el directorio que han instalado el Fractal Explorer. La pueden bajar de:

<http://www.eclectasy.com/Fractal-Explorer/download.htm>

Un ejemplo de esta imagen puede ser:

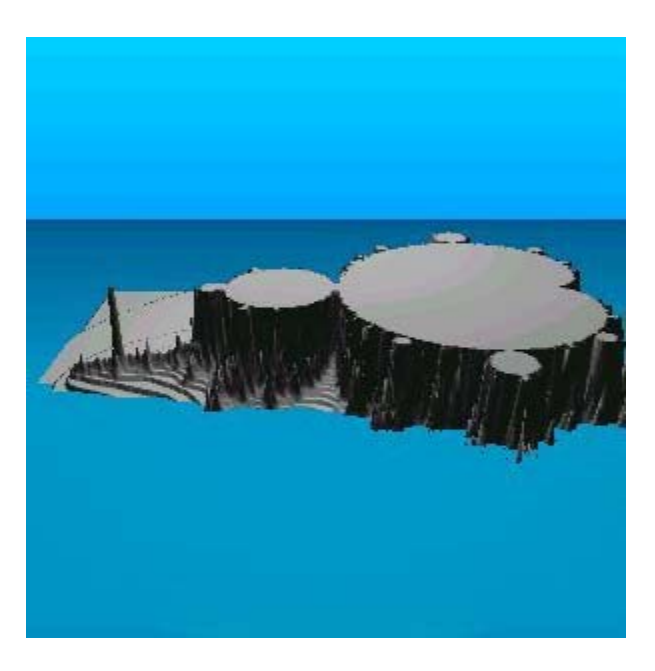

Noten que Conjunto de Mandelbrot tan interesante.

Otro programa que me gusta mucho es el Tierazon, el mismo puede bajarse de

<http://fractals.iuta.u-bordeaux.fr/fergusonsc/>

En este último sitio, se encuentran varios programas más para generar fractales!

Lo que tiene de bueno el Tierazon es que se pueden crean películas fractales en formato AVI realmente espectaculares, las mismas se generan a través de iteraciones o haciendo zoom dentro de la imagen. Estoy preparando un par de estas películas y las subiré pronto a FractalTec.

Un muy buen tutorial de este programa y de Arte Fractal, se encuentra en: <http://www.fractalarts.com/ASF/Tutor1.html>

Por último, el programa que quiero recomendarles ahora es el **Chaos Pro**

El mismo puede bajarse desde:

<http://www.chaospro.de/>

y tiene un muy buen tutorial incorporado.

FIN DEL CURSO

Recuerden que pueden realizar todas sus consultas en los foros de FractalTec:

<http://www.fractaltec.org/local-cgi/cutecast/cutecast.pl>

 Juan Pablo Braña [info@fractaltec.org](mailto:info@fractaltec.org)  (011-4312-1996) Buenos Aires, Argentina